# A Using the Command Line Interface

This appendix explains how to access and interact with the command line interface (CLI). For detailed information on specific commands, see the CLI Reference Manual.

# **Using the Command Line Interface**

To connect to the AP for command line interface access using Secure Shell (SSH), do the following:

- 1 Launch your SSH client application.
- NOTE: SSH Communications provides an SSH client, http://www.ssh.com.
- 2 Type ssh admin@<AP IP address>, using the AP IP address assigned to the Access Point (or 192.168.1.254 by default) and press Return.

  When connected, a screen opens similar to the one shown in Figure 188.

Figure 188: Access Point Serial Console Login Screen

```
🗗 192.168.1.254 - PuTTY
login as: admin
admin@192.168.1.254's password:
push-pop : ctrl-p
Commands : ?
hot-keys : ctrl-/ or ctrl-alt-37
command> sh
command> show
show> sys
show> system
system(show)> system-gr
system(show)> system-group
mqmt-ipaddress : 192.168.1.254/24
gateway : 0.0.0.0
clock : Sat Jan 1 00:26:29 2000
hostname : AP_00-0A-F5-00-02-9A
time-sync-type : manual
              : clock.via.net ntp-cup.external.hp.com timekeeper.isi.edu
ntp-servers
                 navobs2.usnogps.navy.mil
timezone
               : pst8pdt
```

3 Enter your login ID and press Return. When prompted next, enter your password. The factory default for administrator access is username: admin. The factory default password is shipped with the AP on a paper insert. Use the password from the insert to log in.

- **4** To see the list of available commands, type a question mark (?). For a list of hot keys (short cuts for console functions, press Ctrl-H.
  - There are two important modes in console access, one is *show* mode and the other is *config* mode. In show mode, examine the AP's configuration settings and status. Use config mode to change values. To go into either mode from the main command> prompt, type either show or config.
  - Toggle between *show* and *config* modes by pressing Ctrl-P. Leave a mode and return to the top level command prompt by typing exit.
- 5 To log out and close your connection to the command line interface, type logout at any prompt.

# **Using the Console Port for CLI Access**

To connect to the AP for command line interface (CLI) access using the built-in console port, do the following:

- 1 Connect your computer to the AP console port using a serial DCE cable (this is typically a 9-pin-to-9-pin cable with the transmit and receive lines crossed over a null modem cable). A USB-to-Serial adapter may be required if your computer lacks a 9-pin serial port.
- 2 Launch your terminal emulation application. On PCs running Microsoft Windows operating systems, the Microsoft-provided application HyperTerminal will work fine. (This is accessed usually through Programs > Accessories > Communications > HyperTerminal. The remainder of this procedure assumes the use of HyperTerminal. Modify the procedures accordingly if using another application.)
- 3 Create a terminal connection profile if one does not already exist. Enter a descriptive name and select any icon from the list provided. Click **OK** when done.

  If there is a working HyperTerminal connection profile, select that shortcut instead to launch the connection, and skip to step 7.
- **4** The Connect To screen displays. The important element there is to use the Connect using: box, and select the serial port to which the AP is connected. Click OK when done.
- 5 Use the following port settings:

• Bits per second: 115200

Data bits: 8Parity: NoneStop bits: 1

• Flow control: None

- 6 Click OK when done. When connected, a screen opens similar to the one shown in Figure 188.
- 7 If the console login screen in the HyperTerminal does not open, press **Return** once or twice. If you still see nothing or garbage characters appear, check the cable connection and the terminal connection parameters.
- 8 Enter your login ID and press Return. When prompted next, enter your password. (The AP defaults are login: admin and password: password, and login: opr and password: opr for operator (read-only) access.)

**9** To see the list of available commands, type a question mark. For a list of hot keys (short cuts for console functions, press Ctrl-H.

There are two important modes in console access, one is *show* mode and the other is *config* mode. In show mode, examine the AP's configuration settings and status. Use config mode to change values. To go into either mode from the main command> prompt, type either show or config.

Toggle between show and config modes by pressing Ctrl-P. Leave a mode and return to the top level command prompt by typing exit.

To log out and close your connection to the command line interface, type logout at any prompt.

# **B** Regulatory and License Information

This appendix contains the regulatory and license information specific to the Airgo Access Point hardware and software.

| ID    | Access Point Requirement | Details                                 |
|-------|--------------------------|-----------------------------------------|
| CERT1 | Safety                   | UL 1950 third edition                   |
|       |                          | TUV approval                            |
|       |                          | UL-2043 (Fire and Smoke) Compliance     |
| CERT2 | EMC                      | EMC Directive 89/336/EEC (CE Mark)      |
| CERT3 | Radio Approvals          | FCC CFR47 Part 15, section 15.247       |
|       |                          | FCC (47CFR) Part 15B, Class B Emissions |
|       |                          | Canada IC RSS210                        |
|       |                          | Japan MIC Radio Regulations             |
|       |                          | Europe: ETS 300.328                     |

## **FCC Certifications**

This equipment has been tested and found to comply with the limits for a Class B digital device, pursuant to Part 15 of the FCC Rules. These limits are designed to provide reasonable protection against harmful interference in a residential installation. This equipment generates, uses and can radiate radio frequency energy and, if not installed and used in accordance with the instructions, may cause harmful interference to radio communications. However, there is no guarantee that interference will not occur in a particular installation. If this equipment does cause harmful interference to radio or television reception, which can be determined by turning the equipment off and on, the user is encouraged to try to correct the interference by one or more of the following measures:

- Reorient or relocate the receiving antenna.
- Increase the separation between the equipment and receiver.
- Connect the equipment into an outlet on a circuit different from that to which the receiver is connected.
- Consult the dealer or an experienced radio/TV technician for help.

**CAUTION:** Any changes or modifications not expressly approved by the grantee of this device could void the user's authority to operate the equipment.

The Airgo AP is suitable for use in environmental air space in accordance with Section 300-22(c) of the National Electrical Code, and Sections 2-128, 12-010(3) and 12-100 of the Canadian Electrical Code, Part 1, CSA C22.1.

This device complies with Part 15 of the FCC rules. Operation is subject to the following two conditions: (1) This device may not cause harmful interference, and (2) This device must accept any interference received, including interference that may cause undesired operation.

# **FCC RF Radiation Exposure Statement**

This equipment complies with FCC RF radiation exposure limits set forth for an uncontrolled environment. This equipment should be installed and operated with a minimum distance of 20cm between the radiator and your body.

# **C** External Landing Page API

This appendix is a supplement to Chapter 8, "Configuring Guest Access," which describes the process of authenticating and isolating guest user stations. Guest authentication is a web-based process that requires the user to open a web browser, which then automatically redirects the user to an authentication web page. Two approaches are available:

- Internal Landing Page that is present inside the AP
- External Landing Page

# Introduction

This appendix documents the application programming interface (API) between the AP and the External Landing Page Server (ELPS).

# **Case Studies**

- 1 Enterprise Guest Access Scenario: An enterprise will typically support multiple VLANs. Enterprise users are generally strongly authenticated and have direct access to the enterprise VLAN. Untrusted guest users are blocked from enterprise resources by use of an HTTP captive portal. After authenticating to the captive portal, the guest users are allowed on a specific VLAN with access to the Internet, but not to enterprise resources.
- 2 Hotspot Deployment Scenario: All user web browser traffic is initially redirected to a captive portal (walled garden) that allows them to either login or purchase services to obtain a valid login identity. Subsequently, the entitled users are allowed full Internet access through AP association. Connection services may be constrained to a specific duration before reauthentication is required. The ELPS service may also track usage by connection.

# **AP Configuration**

As described in Chapter 8, "Configuring Guest Access," configuring an AP to support Guest Access using an external authentication web server, requires specifying two configuration parameters:

- The fully qualified URL (IP format) of a page on the external authentication web server, the "landing page."
- A shared secret code known to both the external authentication web server and the AP. This information is entered into the Guest Access Wizard or the Guest Access Service Panel.

This information is entered into the Guest Access Wizard or the Guest Access Service Panel.

# **System Description**

Three principle entities are involved in user authentication with an external authentication web server.

- The station (STA)
- The Access Point (AP)
- The External Landing Page Server (ELPS)

The station associates to the AP. The AP allows the station to obtain a DHCP based IP address and allows ARP and DNS queries. All other traffic is blocked. Web traffic is blocked and redirected to the ELPS. The ELPS provides web pages to authenticate users and subsequently signals the AP to allow the station access to a broader set of IP addresses (the Internet).

The web server (ELPS) is also able to disconnect any of the previously connected stations. The signaling from the web server to the AP includes a disconnect request. The disconnect request can be used to stop billed connection time at a hot spot. This is often implemented by providing a status web window that displays the users time on-line with a button to provide the logout. The disconnect can also be sent directly from the server to the AP to provide a forced disconnection of the user based on the management functionality in the web server.

The process to enable access (from the ELPS to the AP) is analogous to purchasing a ticket and then entering a theater. The guest station represents the theater patron, the external authentication web server represents the box office, and the AP represents the ticket taker.

Upon entering the theater, the patron is first directed to the box office and presents credentials in order to collect tickets (money or identification for pre-ordered tickets). The patron then takes the ticket to the ticket taker, who validates the ticket and permits entrance. Correct validation includes a check of the timestamp (date and time of performance) and confirmation of the type of performance. In effect, the ticket taker verifies that the ticket has been issued by the box office.

# **Detailed Signaling Description and API**

The application programming interface (API) between the ELPS and the AP supports the following uses:

- Connect Sequence: Capture unauthenticated users and subsequently connect them after a valid authentication
- User Initiated Disconnect: Disconnect a station based on a user request to logout (STA Disconnect)
- Station Forced Disconnect: Force a disconnect from the ELPS (STA Forced Disconnect)

# **Connect Sequence**

The signaling flow for a station associating with the network for the first time is illustrated in Figure 1.

266

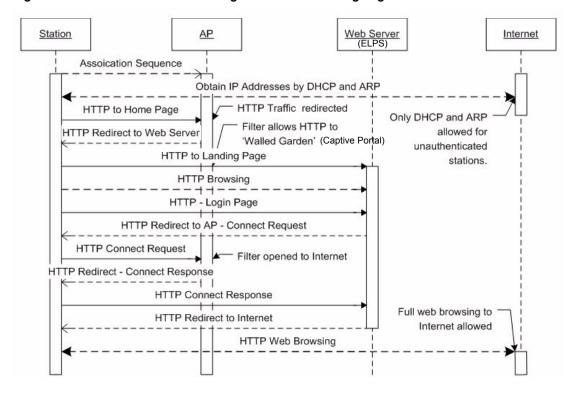

Figure 189: User authentication using the External Landing Page Server

The HTTP filter in the AP allows the station to obtain an IP address, but redirects any HTTP traffic to the web server. The URL used in the redirection provides the server with the MAC address of the station, the SSID used for the association, the IP address of the AP, and the original requested URL. This data is used by the web server to create a connect request to the AP after successful authentication.

Redirected URL generated by an AP:

http://1.2.3.4/cgi/

1?gpm=192.168.254.249&origpage=www.google.com&ssid=myHotspot&stamac=00:af:50:00:00:00

The URL prefix (http://1.2.3.4/cgi-bin/l) was the URL entered in the AP configuration.

The field names and description in the redirected URL are described in Table 18.

Table 18: Fields in the STA-ELPS-to-AP Connection Request

| Field    | Description                                                     |
|----------|-----------------------------------------------------------------|
| gpm      | The IP address of the AP                                        |
| origpage | The URL originally submitted by the user before the redirection |
| ssid     | The SSID used by the station to associate to the AP             |
| stamac   | The MAC address of the station.                                 |

Once redirected to the web server, the user is able to browser only in the walled garden. This restricted set of web pages should provide a means to login into the network and optionally a means to obtain an account for first-time users. When a user is successfully authenticated, the ELPS returns a redirection URL that signals the AP to allow unrestricted access for the specific station (a Connection Request).

Redirection URL generated by the ELPS:

https://192.168.254.249/Forms/

ExtCmd\_html\_1?Xnp=www.google.com&Xcmd=crq&Xts=0410280335&Xssid=myHotspot&Xmac=00%3Aaf%3A50%3A00%3A00%3A00&Xcv=f4eb6692aeffe839&Xdata=480&Xid=bob

The base portion of the URL was formed using the IP address originally passed to the web server as the gpm field (AP IP address). The URL is protected from modification, spoofing, or reuse by the use of a timestamp and a cryptographic check value. The URL must always have the form:

https://<AP IP Address>/Forms/ExtCmd html 1?<parameters>

The URL that signals the AP to permit access for a particular station uses parameters that are passed in the URL. These form a connection request. The following parameters are supported:

Table 19: Fields in the STA-ELPS-to-AP Connection Request

| Field | Description                                                                                                    |
|-------|----------------------------------------------------------------------------------------------------|
| Xcmd  | The command type (connect for this example) For a connect this value MUST be 'crq'                                                                                                    |
| Xnp   | Not used                                                                                                    |
| Xid   | Optional, the login user id (included in logs)                                                                                                    |
| Xip   | Optional, not used for the connect command.                                                                                                    |
| Xssid | The SSID.                                                                                                    |
| Xmac  | The MAC address of the station that has been authenticated.                                                                                                    |
| Xdata | Command data. For the connect request should contain the duration of the permitted user connectivity in minutes.                                                                          |
| Xts   | A time stamp of the form yymmddhhMM, where yy=year, mm=month, dd=day, hh=hours, MM=minutes. To be valid, the time value (in UTC) must be within plus or minus 5 minutes of the AP's time. |
| Xcv   | A SHA1 hash using the shared password.                                                                                                    |

Upon successful opening of the AP HTTP filter, the user's browser is redirected back to the web server. This permits positive indication of user access for billing purposes on the ELPS. The redirected URL contains the following parameters:

Table 20: Fields in the STA-AP-to-ELPS Connection Response

| Field | Description                                     |
|-------|-------------------------------------------------|
| Xcmd  | This MUST be 'crs' for the connection response. |
| Xnp   | Not used                                        |
| Xid   | Not used                                        |

| Field | Description                                                                                                    |
|-------|----------------------------------------------------------------------------------------------------|
| Xip   | Not used.                                                                                                    |
| Xssid | The SSID.                                                                                                    |
| Xmac  | The MAC address of the station that has been authenticated.                                                                                                    |
| Xdata | Should have a value of '3' for a successful connection.                                                                                                    |
| Xts   | A time stamp of the form yymmddhhMM, where yy=year, mm=month, dd=day, hh=hours, MM=minutes. To be valid, the time value (in UTC) must be within plus or minus 5 minutes of the AP's time. |
| Xcv   | A SHA1 hash using the shared password.                                                                                                    |

Fields in the STA-AP-to-ELPS Connection Response (continued)

After the user is redirected to the ELPS, the server can redirect the user's browser to the originally requested URL, or start a status/tracking window to inform the user of their time on-line.

#### **User Initiated Disconnect**

Table 20:

Figure 2 illustrates the flow of the signaling for a user initiated disconnect. The user typically will have a status browser window open that includes a log out button.

Figure 190: User initiated Disconnect Request Sequence

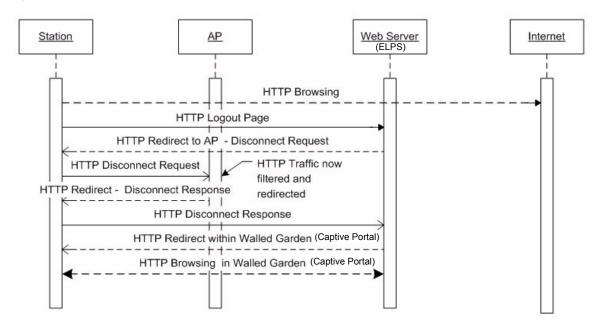

The log out takes the user's browser to the ELPS. At the ELPS a redirected URL sends the user's browser back to the AP. The redirected URL includes all parameters required to disconnect the station.

https://192.168.254.249/Forms/

ExtCmd\_html\_1?Xcmd=drq&Xnp=www.hotspot.com&Xts=0410280408&Xmac=00A0A0F5A0 0A00A00&Xssid=myHotSpot&Xcv=92fbed6322fbd017

The prefix portion of the URL was formed using the IP address originally passed to the web server as the gpm field (AP IP address). The URL is protected from modification, spoofing or reuse by the use of a timestamp and a cryptographic check value. The URL must always have the form:

# https://<AP IP Address>/Forms/ExtCmd html 1?<parameters>

Note that the disconnect request will send the user to a "next page" that can put the user's browser back into the web servers walled garden. The disconnect leaves the station associated, but returns the station to the unauthenticated state. The HTTP filter in the AP will now redirect any HTTP traffic back to the configured walled garden. Table 21 lists the parameters.

Table 21: Fields in the STA-ELPS-to-AP Disconnect Request

| Field | Description                                                                                                    |
|-------|----------------------------------------------------------------------------------------------------|
| Xcmd  | The command type (connect for this example) For a connect this value MUST be 'drq'                                                                                                    |
| Xnp   | The next page to send the Users browser                                                                                                    |
| Xid   | Optional, the login user id (included in logs)                                                                                                    |
| Xip   | Optional, not used for the connect command.                                                                                                    |
| Xssid | The SSID (required).                                                                                                    |
| Xmac  | The MAC address of the station that has been authenticated. Required to specify the station to disconnect.                                                                                |
| Xdata | Not used for a disconnect command.                                                                                                    |
| Xts   | A time stamp of the form yymmddhhMM, where yy=year, mm=month, dd=day, hh=hours, MM=minutes. To be valid, the time value (in UTC) must be within plus or minus 5 minutes of the AP's time. |
| Xcv   | A SHA1 hash using the shared password.                                                                                                    |

Upon successfully closing of the AP HTTP filter, the user's browser is redirected back to the web server to signal a Disconnect Response. This allows the user to be smoothly transitioned from browsing the Internet back to a known page in the walled garden web. Table 22 lists the parameters in the URL.

Table 22: Fields in the STA-AP-to-ELPS Disconnect Response

| Field | Description                                                                                                |
|-------|----------------------------------------------------------------------------------------------------|
| Xcmd  | The command type (connect for this example) For a connect this value MUST be 'drs'                         |
| Xnp   | The next page to send the Users browser                                                                    |
| Xid   | Optional, the login user id (included in logs)                                                             |
| Xip   | Optional Fields in the STA-AP-to-ELPS Disconnect Response, not used for the connect command.               |
| Xssid | The SSID.                                                                                                  |
| Xmac  | The MAC address of the station that has been authenticated. Required to specify the station to disconnect. |

| Table 22: | Fields in the STA-AP-to-ELPS Disconnect Response                                                                                                    |
|-----------|----------------------------------------------------------------------------------------------------|
| Field     | Description                                                                                                    |
| Xdata     | This should have a value of 8 for a successful disconnect.                                                                                                    |
| Xts       | A time stamp of the form yymmddhhMM, where yy=year, mm=month, dd=day, hh=hours, MM=minutes. To be valid, the time value (in UTC) must be within plus or minus 5 minutes of the AP's time. |
| Xcv       | A SHA1 hash using the shared password.                                                                                                    |

## Station Forced Disconnect

The web server can directly signal the AP to disconnect a station. Figure 3 illustrates the signal flow for this scenario.

Figure 191: Web server initiated forced disconnect of user

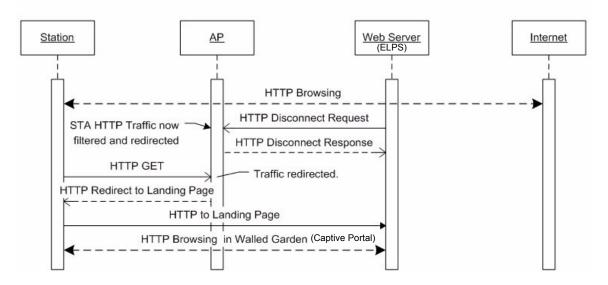

The construction of the disconnect URL is identical to the URL for the user initiated station disconnect. The only difference is that the HTTP request is initiated from the web server to the AP rather than from the station.

# **Check Value Algorithm**

The check value carried in the Xcv field is calculated using the SHA-1 algorithm (FIPS 180-1 standard). The server must create the appropriate time stamp and check value in server side active web pages. The check value will typically be created using active pages on the web server (asp, cgi,.net, etc.). This check value is produced using the following procedure:

- 1 Create a timestamp of the form yymmddhhMM, where yy=year, mm=month, dd=day, hh=hours, MM=minutes. For example, the string '0407041355' corresponds to 2004 July 7 1:55pm. This string must always be 10 characters long and all fields must be zero filled.
- 2 Obtain the parameters from the original redirect URL sent to the server. These are most easily retained as a cookie. The following parameters are required:
  - a The STAs MAC address (e.g. '00:0A:F5:00:09:99')

- **b** The SSID that the station used to associate to the AP
- c The IP address of the AP
- **3** Have available the server key that is shared with the AP. This secret key authenticates the server to the AP.
- 4 Create the partial URL using the URL parameters of the form:

Xcmd=<cmd>&Xnp=<nextUrl>&Xid=<userId>&Xip=<ipAddress>&Xssid=<ssid>&Xmac=<staMac>&Xdata=<data>&Xts=<timeStamp>

Any of the unused option parameters should be included, but the strings should be set to null. The Order of these parameters MUST be the exactly as shown - else the check value will not match.

For example:

Xcmd=crq&Xnp=www.hotspot.com&Xid=smith&Xip=&Xssid=coffeeShop&Xmac=00:0A:F 5:00:00:00&Xdata=60&Xts=0410280408

- 5 Calculate the SHA1 has algorithm over the string formed by placing the server key before and after the partial URL:
  - hash = SHA1(server key | partial URL | server key)
- **6** Take only the first 8 octets of the hash and convert these octets to hex-ascii. This is the Xcv parameter value.
- 7 Create the full URL by appending all of the above parameters to the base URL of the AP. Unused parameters do NOT have to be included in the final URL sent to the AP. The base URL is always of the form: https://<AP IP Address>/Forms/ExtCmd\_html\_1?

https://1.2.3.4/Forms/
ExtCmd\_html\_1?Xcmd=crq&Xnp=www.hotspot.com&Xid=smith&Xssid=coffeeShop&Xma
c=00:0A:F5:00:00:00&Xdata=60&Xts=0410280408&Xcv=92fbed6322fbd017

# **Response Return Codes**

The Connect Response (crs) and the Disconnect Response (drs) carry result values to indicate success or possible error conditions. The following response codes are supported:

| Res | sponse Code | Usage                                                                              |
|-----|-------------|------------------------------------------------------------------------------------|
| 0   |             | Not used.                                                                          |
| 1   |             | Invalid command.                                                                   |
| 2   |             | Login success, filters removed for the station.                                    |
| 3   |             | Digest check value error.                                                          |
| 4   |             | Time stamp error.                                                                  |
| 5   |             | Duration value failure.                                                            |
| 6   |             | Connection request failure. Typically caused by station roaming to a different AP. |
| 7   |             | Disconnect succeeded, filters reinstalled for the station.                         |
| 8   |             | Disconnect failed. Typically caused by the station already being disassociated.    |
| 9   |             | Not used.                                                                          |

# **D** Alarms

Alarms generated by the Airgo Access Point are stored persistently on the AP. The Airgo AP can store approximately 130 \* 2 = 260 alarms in total. When the number of alarms exceeds this limit, the oldest alarm set is discarded.

All alarms generated by the Airgo Access Point have the following parameters:

- Event ID: The internal event number that uniquely identifies the event.
- Log-level: The criticality of the event. All alarms are logged at the same criticality.
- **Log-time**: The time as determined by the clock on the Access point, when the alarm was logged. All forwarded alarms have the log-time set to the clock time on the originating Access point.
- Module: The subsystem on the Access point that generated the alarm.
- **Source**: The hostname or IP address of the access point that generated the alarm.
- **Description**: The alarm details.

Use the Airgo AP CLI to display the alarm table as follows:

**Examples:** system(show) > alarm-table

event-id: 102 log-level: 2

log-time : Tue Jan 4 16:14:01 2000

module : WSM

source-ip : AP 00-0A-F5-00-02-1F

description : Device ID AP\_00-0A-F5-00-02-1F radio 6 is enabled, its operational

state is 2 operating on 11

-----

event-id : 103 log-level : 2

log-time : Tue Jan 4 17:04:28 2000

module : WSM

source-ip : AP 00-0A-F5-00-02-1F

description : Device Id AP\_00-0A-F5-00-02-1F radio 4 disabled

-----

The following section describes in detail the alarm syntax and alarm parameters. The alarm and its parameters together are shown as "description" above. The following alarms are described:

- "Discovery: Discovered new node" on page 275
- "Discovery: Node deleted from network" on page 275
- "Discovery: Managed nodes limit exceeded" on page 276
- "Enrollment: Node enrolled" on page 277
- "Enrollment: Node un-enrolled" on page 278
- "Policy: Policy download successful" on page 278

- "Policy: Policy Download Failed" on page 279
- "Software Download: Image download succeeded" on page 280
- "Software Download: Image download failed" on page 280
- "Software Download: Software distribution succeeded" on page 281
- "Wireless: Radio enabled (BSS enabled)" on page 282
- "Wireless: Radio disabled (BSS disabled)" on page 283
- "Wireless: BSS enabling failed" on page 283
- "Wireless: Frequency changed" on page 284
- "Wireless: STA association failed" on page 285
- "Wireless: STA associated" on page 286
- "Wireless: STA disassociated" on page 287
- "Wireless: WDS failed" on page 288
- "Wireless: WDS up" on page 289
- "Wireless: WDS down" on page 290
- "Security: Guest authentication succeeded" on page 291
- "Security: Guest authentication failed" on page 291
- "Security: User rejected by RADIUS server" on page 292
- "Security: BP rejected by RADIUS server" on page 293
- "Security: RADIUS server timeout" on page 294
- "Security: Management user login success" on page 295
- "Security: Management User login failure" on page 296
- "Security: STA failed EAPOL MIC check" on page 297
- "Security: STA attempting WPA PSK no pre-shared key is set for SSID" on page 298
- "Security: Auth server Improperly configured on this SSID" on page 298
- "Security: STA failed to send EAPOL-start" on page 299
- "Security: RADIUS sent a bad response" on page 300
- "Security: RADIUS timeout too short" on page 301
- "Security: STA authentication did not complete in time" on page 302
- "Security: Upstream AP is using an untrusted auth server" on page 303
- "Security: Upstream AP is using a non-portal node as its auth server" on page 304
- "Security: Upstream AP failed MIC check during BP authentication" on page 305
- "Security: Premature EAP-success received" on page 306
- "Security: Profile not configured for user-group" on page 306
- "Security: STA has failed security enforcement check" on page 307
- "Security: AP detected bad TKIP MIC" on page 308
- "Security: BP detected bad TKIP MIC on incoming unicast" on page 309
- "Security: BP detected bad TKIP MIC on incoming multicast/broadcast" on page 310
- "Security: STA detected bad TKIP MIC on incoming unicast" on page 311
- "Security: STA detected bad TKIP MIC on incoming multicast/Broadcast" on page 311
- "Security: TKIP counter-measures lockout period started" on page 312
- "Security: EAP user-ID timeout" on page 313
- "Security: EAP response timeout" on page 314

- "Security: EAPOL key exchange message 2 timeout" on page 315
- "Security: EAPOL key exchange message 4 timeout" on page 316
- "Security: EAPOL Group 2 key exchange timeout" on page 317
- "L3 Mobility: Peer Mobility Agent Up" on page 318
- "L3 Mobility: Peer Mobility Agent Down" on page 318

# Discovery: Discovered new node

Alarm generated when a new Airgo AP is discovered in the network

#### <u>Syntax</u>

DeviceId %s discovered node [deviceId=%s, IP=%s, Subnet=%s].

#### **Alarm Parameters**

DeviceID The Portal's device ID

deviceId The discovered node's device ID

IP The discovered node's IP address

Subnet The subnet to which the discovered node belongs

**Alarm Severity** 

Severity Critical

#### Description

This alarm is generated when an Airgo AP is discovered by the NM Portal the first time.

# **Usage Guidelines**

Informational log

#### **Examples**

DeviceId AP\_00-0A-F5-00-02-1F discovered node [deviceId=AP\_00-0A-F5-00-01-B0, IP=192.168.75.244, Subnet=255.255.254.0].

#### See Also

<Node deleted from network>

# Discovery: Node deleted from network

Generated when a node is deleted from the Portal network

#### **Syntax**

DeviceId %s Node [Ip=%s, persona=%d] deleted from database.

#### **Alarm Parameters**

DeviceId The device ID of the NM Portal

Ip The IP address of the node being deleted

Persona The persona of the node being deleted.

**Alarm Severity** 

Severity Critical

# **Description**

This alarm is generated when the discovered node is deleted from the system. When a node is deleted, all information about that node is erased from the Portal. If the node's IP address falls within the discovery scope, then the node will be re-discovered and added back to the set of the discovered nodes on the next discovery sweep.

## **Usage Guidelines**

Informational log

#### **Examples**

DeviceId AP\_00-0A-F5-00-02-1F Node [Ip=192.168.74.210, persona=6] deleted from database.

#### See Also

<Discovered new node>

# Discovery: Managed nodes limit exceeded

Generated when the number of nodes discovered exceeds the predefined limit on the NM portal.

# **Syntax**

On Device %s Node[Ip=%s] managed node limit exceeded. Current managed nodes limit is %d.

#### **Alarm Parameters**

Device The device ID of the NM Portal

IP The IP address of the node being deleted

Node Limit The current limit imposed on the discovery server

**Alarm Severity** 

Severity Critical

#### **Description**

This alarm is generated when the number of discovered nodes exceeds the predefined limit. The current limit on the number of access points discovered is 50. This limit can be configured to be lower.

#### **Usage Guidelines**

If this alarm occurs, the discovery server will not discover nor track any new nodes once this limit is reached. In such a case, delete unwanted nodes and manually add the nodes to the discovery database so they may be managed.

#### **Examples**

On Device AP\_00-0A-F5-00-02-1F Node[Ip=192.168.74.245] managed node limit exceeded. Current managed nodes limit is 10.

# See Also

# **Enrollment: Node enrolled**

Alarm generated when an Airgo AP is enrolled into the network

#### **Syntax**

NMPortal with DeviceId %s has successfully enrolled a remote node having ApDeviceId=%s NodeIp=%s and Persona=%d

#### **Alarm Parameters**

DeviceId The device ID of the NMPortal

ApDeviceId The device ID of the remote AP

NodeIp The IP address of the remote AP

Persona The persona of the remote AP

6 = Security Portal 2 = Normal AP

#### **Alarm Severity**

Severity Critical

#### **Description**

This alarm is generated when the Airgo AP has been successfully enrolled into the network.

# **Usage Guidelines**

Informational log

# **Examples**

NMPortal with DeviceId AP\_00-0A-F5-00-01-77 has successfully enrolled a remote node having DeviceIdId=AP\_00-0A-F5-00-01-7A NodeIp=172.16.12.4 and persona=2

#### See Also

<Node Unenrolled>

# **Enrollment: Node un-enrolled**

Alarm generated when the Airgo AP is rejected (un-enrolled) from the network

### **Syntax**

NMPortal with DeviceId %s has successfully unenrolled the remote node having ApDeviceId=%s NodeIp=%s and Persona=%d

#### **Alarm Parameters**

DeviceId The device ID of the NMPortal

ApDeviceId The device ID of the remote AP

Nodelp The IP address of the remote AP

Persona The persona of the remote AP

6 = Security Portal 2 = Normal AP

**Alarm Severity** 

Severity Critical

#### **Description**

This alarm is generated when the Airgo AP has been successfully rejected (un-enrolled) from the network.

# **Usage Guidelines**

Informational log

#### See Also

NMPortal with DeviceId AP\_00-0A-F5-00-01-77 has successfully enrolled a remote node having DeviceIdId=AP\_00-0A-F5-00-01-7A NodeIp=172.16.12.4 and persona=2

#### See Also

<Node Enrolled>

# Policy: Policy download successful

Alarm generated when a policy is successfully downloaded to an AP

#### **Syntax**

For accesspoint **Node** %s The **policy** [%s] **from** [%s] was successfully downloaded at **time**[%s]

# **Alarm Parameters**

Node The device ID of the remote AP

policy The policy name

from The device ID of the source of the policy

time The time at which the policy was consumed

**Alarm Severity** 

Severity Critical

#### **Description**

This alarm is generated when a policy is successfully downloaded to an AP.

#### **Usage Guidelines**

Informational log

# **Examples**

For accesspoint Node AP\_00-0A-F5-00-01-77 The policy [security.xml] from [TrustedManager] was successfully downloaded at time[Thu Jan 6 04:27:45 2000]

#### See Also

<Policy Download Failed>

# **Policy: Policy Download Failed**

Alarm generated when a policy download to an AP has failed

## **Syntax**

For accesspoint **Node** %s the **policy** [%s] **from** [%s] could not be downloaded due to **error** %d at **time**[%s]

# **Alarm Parameters**

Node The device ID of the remote AP

policy The policy name

from The device ID of the source of the policy

error The failure error code

time The time at which the policy was consumed

**Alarm Severity** 

Severity Critical

# **Description**

This alarm is sent when a policy downloaded to an AP could not be consumed correctly due to an error in the policy, software version mismatch, or another error.

#### **Usage Guidelines**

Informational log

#### **Examples**

For accesspoint Node AP $_00-0A-F5-00-01-7D$  The policy [defaultpolicy.xml] from [TrustedManager] could not be downloaded due to error 22549 at time[Wed Feb 11 17:28:38 2004 ]

#### See Also

<Policy Download Successful>

# Software Download: Image download succeeded

Alarm generated when an image is successfully downloaded and applied to an AP

### **Syntax**

For accesspoint Node %s the software image [%s] from [%s] was successfully downloaded at time[%s]

#### **Alarm Parameters**

Node The device ID of the remote AP

image The image version information

from The device ID of the source of the image

time The time at which the image was consumed

**Alarm Severity** 

Severity Critical

#### **Description**

This alarm is generated when an image is successfully downloaded and applied to an AP.

#### **Usage Guidelines**

Informational log

#### **Examples**

For accesspoint Node AP\_00-0A-F5-00-01-77 The software image [1.1.0, build 3278, AGN1dev, Airgo Networks Inc., ] from [AP\_00-0A-F5-00-01-77] was successfully downloaded at time[Fri Jan 7 06:04:47 2000]

#### See Also

<Image Download Failed, Software Distribution Succeeded>

# Software Download: Image download failed

Alarm generated when an image is unsuccessfully downloaded and applied to an AP

#### **Syntax**

For accesspoint **Node** %s The software **image** [%s] **from** [%s] could not be downloaded due to **error** %d at **time**[%s]

#### **Alarm Parameters**

Node The device ID of the remote AP

image The image version

from The device ID of the source of the image

error The failure error code

time The time at which the error occurred

**Alarm Severity** 

Severity Critical

#### Description

This alarm indicates that an image is unsuccessfully downloaded and applied to an AP.

#### **Usage Guidelines**

Image download failures can happen due to corrupted images, invalid length images or connectivity failures.

#### **Examples**

For accesspoint Node AP\_00-0A-F5-00-01-77 The software image [] from [AP\_00-0A-F5-00-01-77 ] could not be downloaded due to error 24581 at time[Fri Jan 704:12:35 2000 ]

## See Also

<Image Download Succeeded, Software Distribution Succeeded>

# Software Download: Software distribution succeeded

Alarm generated when an image distribution is completed

# **Syntax**

On DeviceId %s, the Software image [%s] distribution request from portal[%s] using the Distribution TaskId=%s and with status=%s completed at time[%s]

# **Alarm Parameters**

DeviceId The device ID of the remote AP

image The image version

portal The device ID of the source of the image (NMS or NMPortal)

TaskId The task ID of the distribution

status The distribution status (success or failure) of the selected APs

time The time at which the distribution was done

#### **Alarm Severity**

Severity Critical

# **Description**

This alarm is when an image distribution is completed.

#### **Usage Guidelines**

Informational log

#### **Examples**

On DeviceId AP\_00-0A-F5-00-01-77 , the Software image [0.7.0, build A.2286, AGN1dev, Airgo Networks Inc., ] distribution request from portal[AP\_00-0A-F5-00-01-77 ] using the Distribution TaskId=000000 and with status=172.16.12.4, , 0, 947304168, 947304183, invalid image file. completed at time[Tue Jan 6 21:32:18 1970 ]

# See Also

<Image Download Failed, Image Download Succeeded>

# Wireless: Radio enabled (BSS enabled)

Notification that an AP radio has been enabled

#### **Syntax**

"Device ID %s radio %d is enabled, its operational state is %d operating on %d"  $\,$ 

#### **Alarm Parameters**

DeviceId The device ID of the Airgo AP

Radio Identifies radio by interface ID on the AP

Operational Mode This indicates the operational mode of the radio whether it is 802.11a,

802.11b, or 802.11g.

Channel ID This indicates the channel on which the AP is operating.

**Alarm Severity** 

Severity Critical

#### **Description**

This notification is generated when an AP radio (BSS) is enabled.

# Usage Guidelines

This indicates the successful start of a BSS and also provides the channel on which the AP radio will be operating.

#### **Examples**

Device ID AP $\_$ 00-0A-F5-00-01-B6 radio 4 is enabled, its operational mode is 1 and operating on 64

# See Also

# Wireless: Radio disabled (BSS disabled)

Notification that an AP radio has been disabled

### **Syntax**

"Device Id %s radio %d disabled"

# **Alarm Parameters**

DeviceId The device ID of the Airgo AP

Radio Identifies radio by interface ID on the access point

# **Alarm Severity**

Severity Critical

# **Description**

This notification indicates that an AP radio has been disabled.

#### **Usage Guidelines**

The AP radio can be disabled for several reasons such as:

- a. User triggered (administrative disabling)
- b. Radio reset caused due to application of wireless specific configuration
- c. Radio reset triggered by hardware
- d. Radio reset due to change in SSID

#### **Examples**

Device Id AP\_00-0A-F5-00-01-B6 radio 4 disabled

# See Also

<List of other alarms>

# Wireless: BSS enabling failed

Notification that indicates the AP radio (BSS) enabling failed

## **Syntax**

"Bss enabling failed for DeviceId %s radio %d CauseCode %d"

#### **Alarm Parameters**

DeviceId The device ID of the Airgo AP

Radio interface on the AP

Cause Code Reason for AP radio enabling failure

**Alarm Severity** 

Severity Critical

# **Description**

This notification indicates that AP rado enabling has failed.

#### **Usage Guidelines**

The AP radio enabling can fail for reasons that are indicated by the Cause code parameter:

0 Unspecified reason

1 System timeout attempting to enable BSS

# **Examples**

Bss enabling failed for Device Id AP 00-0A-F5-00-01-B6 radio 4 Cause Code 1

#### See Also

<List of other alarms>

# Wireless: Frequency changed

Notification that indicates the frequency of operation changed on the AP

## **Syntax**

"Frequency changed for DeviceId %s radio %d channelId %d CauseCode %d"

#### **Alarm Parameters**

DeviceId The device ID of the Airgo AP

Radio Radio identified by interface ID on the AP

Channel ID Channel on which the AP is operating

Cause Code Reason why frequency changed

**Alarm Severity** 

Severity Critical

#### **Description**

This is a notification generated when operating frequency is changed for an AP radio due to either user triggers or events such as peridic DFS. The reason code can have a value of 0m, indicating that the reason is unspecified. The new channel ID is also provided.

Reason Code Description 0 Triggered due to DFS

1 User triggered

# **Usage Guidelines**

Informational log

#### **Examples**

Frequency Changed for Device ID AP $\_$ 00-0A-F5-00-01-B6 radio 4 channelId 64 CauseCode 0

#### See Also

# Wireless: STA association failed

Notification that indicates the association failed for an 802.11 station

# **Syntax**

"Station association failed for DeviceId %s radio %d station MAC %s station status %d CauseCode"

## **Alarm Parameters**

DeviceId The device ID of the Airgo AP

Radio Radio interface ID on the AP

STA MAC Address MAC address of 802.11 station

STA status Association or reassociation

Cause Code Reason why station association failed

**Alarm Severity** 

Severity Critical

#### **Description**

This is a notification generated when an association from an 802.11 station fails with the AP radio. The reasons for the failure are encapsulated in the cause code parameter and are as follows:

- 1 Invalid parameters received from station in association request
- 2 Only stations are allowed to associate with this AP based on current configuration
- 3 Only backhauls can be formed with this AP based on current configuration
- 4 Maximum backhaul limit is reached based on the 'Max Trunks' configuration for AP admission

#### criteria

- 5 Maximum station limit is reached based on the 'Max Stations' configuration for SSID
- 6 SSID received in association request does not match SSID in AP configuration. This can occur more often when the AP is not broadcasting SSID in beacon (either due to SSID being surpressed or multiple SSIDs being configured) and station is associating with an AP with a different SSID.
- 7 Authentication and encryption requested by station does not match security policy of the AP
- 8 Multi Vendor Station are not allowed to associate based on AP admission criteria
- 9 802.11b stations are not allowed to associate based on AP admission criteria
- 10 Station is not allowed to associate and transferred to another AP Radio due to Load Balancing
- 11 Station is not allowed to associate because node does not have network connectivity

#### **Usage Guidelines**

The reason for the association failure can be used to determine any configuration issue in the system that may be causing the association failures.

#### **Examples**

Station association failed for Device ID AP\_00-0A-F5-00-01-B6 radio 4 station MAC 00:0a:f5:00:3a:fe CauseCode 2

#### See Also

# Wireless: STA associated

Notification that indicates the association and authentication was successful for an 802.11 station

#### **Syntax**

"Station associated for DeviceId %s radio %d station MAC %s, Station status %d userId %s station count %d"  $\,$ 

#### **Alarm Parameters**

DeviceId The device ID of the Airgo AP

Radio Radio interface ID on the AP

STA MAC Address MAC address of 802.11 station

STA status Association or reassociation

User ID Identifies user by user name or MAC address

Station Count Current count of associated users with AP

**Alarm Severity** 

Severity Critical

#### **Description**

This is a notification generated when an association and authentication from an 802.11 station succeeds with the AP radio. In addition, count of current associated stations, type of association, and user ID is provided. User ID is user name if RADIUS authentication is used and MAC address otherwise.

# **Usage Guidelines**

Informational log

#### **Examples**

Station associated for Device ID AP\_00-0A-F5-00-01-B6 radio 4 station MAC 00:0a:f5:00:3a:fe, Station status 1 userId John Doe station count 10

#### See Also

# Wireless: STA disassociated

Notification that indicates an 802.11 station disassociated

#### **Syntax**

"Station disassociated from AP for DeviceId %s radio %d station MAC %s CauseCode %d"  $\,$ 

#### **Alarm Parameters**

DeviceId The device ID of the Airgo AP

Radio Interface on the AP

STA MAC Address MAC address of 802.11 station

Cause Code Reason Code for disassociation

**Alarm Severity** 

Severity Critical

#### **Description**

This is a notification generated when an 802.11 station is disassociated either by the network or the station.

#### Description

| Reason Code | Description                                                               |
|-------------|---------------------------------------------------------------------------|
| 0           | STA initiated disassociation                                              |
| 1           | Station has handed off to another AP                                      |
| 2           | Disassociation triggered due to authentication failure after ULAP timeout |

# Reason Code Description

3 Disassociation triggered due to user action

# **Usage Guidelines**

Informational log

# **Examples**

Station disassociated for Device ID AP\_00-0A-F5-00-01-B6 radio 4 station MAC 00:0a:f5:00:3a:fe, CauseCode 0

#### See Also

# Wireless: WDS failed

Notification that indicates a failure in formation of wireless backhaul

## **Syntax**

"WDS trunk brought down for DeviceId %s radio %d remote MAC %s CauseCode %d"

#### **Alarm Parameters**

DeviceId The device ID of the Airgo AP

Radio Radio interface ID on the AP

Remote MAC Address MAC address of remote end of backhaul link

Cause Code Reason code for WDS formation failure

**Alarm Severity** 

Severity Critical

#### **Description**

This is a notification generated when a wireless backhaul formation fails. The remote end's MAC address is provided. This notification is generated by AP node.

| Reason Code | Description                                                     |
|-------------|-----------------------------------------------------------------|
| 0           | System failure                                                  |
| 1           | Maximum BP count has been reached (this relevant only for AP)   |
| 2           | Join attempt to the uplink AP failed (relevant only on BP side) |

# **Usage Guidelines**

This can be used to track any losses in connectivity of network.

Wireless: WDS up

#### **Examples**

WDS trunk brought down for Device ID AP\_00-0A-F5-00-01-B6 radio 4 remote MAC 00:0a:f5:00:3a:fb, CauseCode 0

# See Also

# Wireless: WDS up

Notification that indicates successful formation of wireless backhaul

#### **Syntax**

"WDS trunk established for DeviceId %s radio %d remote mac %s TrunkPort count %d CauseCode %d"

#### **Alarm Parameters**

DeviceId The device ID of the Airgo AP

Radio Radio interface on the AP

Remote MAC Address MAC address of remote end of backhaul link

Backhaul Count Number of backhauls that are formed to this AP radio

Cause Code Indicates whether backhaul was a retrunk or not

**Alarm Severity** 

Severity Critical

#### **Description**

This is a notification generated when a wireless backhaul formation succeeds. The remote end's MAC address is provided.

| Reason Code | Description                                              |
|-------------|----------------------------------------------------------|
| 0           | Trunk has been established                               |
| 1           | Trunk has been optimized (re-established based on better |
|             | connectivity)                                            |

# **Usage Guidelines**

Informational log

# **Examples**

WDS trunk established for Device ID AP\_00-0A-F5-00-01-B6 radio 4 remote MAC 00:0a:f5:00:3a:fb TrunkPort count 2 CauseCode 0

# See Also

# Wireless: WDS down

Notification that indicates a wireless backhaul link has gone down

## <u>Syntax</u>

"WDS trunk brought down for DeviceId %s radio %d remote MAC %s CauseCode %d"

#### **Alarm Parameters**

DeviceId The device ID of the Airgo AP

Radio Radio interface on the AP

Remote MAC Address MAC address of remote end of backhaul link

Cause Code Indicates why backhaul link was bought down

**Alarm Severity** 

Severity Critical

#### **Description**

This is a notification generated when a wireless backhaul has gone down. The remote end's MAC address is provided.

| Reason Code | Description                                                        |
|-------------|--------------------------------------------------------------------|
| 0           | System reason (unspecified)                                        |
| 1           | Loss of link (applies to BP side only)                             |
| 2           | Trunk brought down by uplink AP (applies to BP side only)          |
| 3           | User retrunk issued (this can occur due to new backhaul configura- |
|             | tion being applied on BP)                                          |
| 4           | Trunk has reformed with another AP (AP side only)                  |
| 5           | Trunk brought down by BP (applies to AP side only)                 |
|             |                                                                    |

# **Usage Guidelines**

Informational log

# **Examples**

WDS trunk brought down for Device ID AP\_00-0A-F5-00-01-B6 radio 4 remote MAC 00:0a:f5:00:3a:fb CauseCode 0

#### See Also

# Security: Guest authentication succeeded

Notification that indicates a Guest Access Station has been successfully authenticated

#### **Syntax**

"For device-id %s , Guest authentication succeeded for STA %s on radio %d with SSID %s using captive portal %s and guest mode %d"  $^{\circ}$ 

#### **Alarm Parameters**

DeviceId The device ID of the Airgo AP

Station MAC address of the Guest STAtion

Radio Radio interface on the AP

SSID SSID on this AP with which the Guest has associated

Captive Portal Landing page that has accomplished authentication of the Guest STA,

either the internal landing page, or a URL identifying the external

landing page that performed the authentication

Guest Mode Currently, always set to 4.

**Alarm Severity** 

Severity Normal

#### **Description**

This notification is generated when a guest station is authenticated.

#### **Usage Guidelines**

This indicates the successful start of a guest access Stations communications session. This Guest STA will be offered the communications services specified in the Guest Profile that has been configured for the specified SSID.

#### **Examples**

For device-id AP\_00-0A-F5-00-01-89 , Guest authentication succeeded for STA 00:0a:f5:00:05:f0 on radio 0 with SSID NewYorkRoom using captive portal Internal and quest mode 4

#### See Also

Security: Guest Authentication Failed

# Security: Guest authentication failed

Notification that indicates a guest access station has failed authentication

# **Syntax**

"For device id %s, Guest authentication failed for STA %s on radio %d with SSID %s using captive portal %s and guest mode %d due to %d"

#### **Alarm Parameters**

DeviceId The device ID of the AP

Station MAC address of the Guest Station

Radio Radio interface on the AP

SSID SSID on the AP with which the guest has associated

Captive Portal Landing page that has accomplished authentication of the Guest STA,

either the internal landing page, or a URL identifying the external

landing page that performed the authentication

Guest Mode Currently, always set to 4.

Reason code Currently, always set to 0

**Alarm Severity** 

Severity Critical

#### **Description**

This notification is generated when a guest station fails authentication.

#### **Usage Guidelines**

This indicates that a guest station did not present the appropriate "credentials" (currently simple password) upon request.

#### **Examples**

For device-id AP\_00-0A-F5-00-01-89 , Guest authentication failed for STA 00:0a:f5:00:05:f0 on radio 0 with SSID NewYorkRoom using captive portal Internal and guest mode 4 due to 0

#### See Also

Security: Guest Authentication Succeeded

# Security: User rejected by RADIUS server

Notification that indicates the AP has determined a user has been rejected by RADIUS

#### **Syntax**

"For device-id %s, the RADIUS SERVER %s:%d from auth zone %s rejected the STA %s on radio %d with user-id %s and SSID %s"

# **Alarm Parameters**

DeviceId The device ID of the AP

RADIUS server IP address of the RADIUS server

292

Port The port used to communicate with the RADIUS server

Auth Zone The name of the Auth Zone on this AP of which this RADIUS server

is a member

Station MAC address of the Station

Radio interface on the AP

User ID The Username

SSID SSID on this AP with which the station has associated

**Alarm Severity** 

Severity Critical

#### **Description**

This notification is generated when user authentication fails. The context of the AP radio and the RADIUS server that rejected the User are also provided.

# **Usage Guidelines**

This indicates that the AP has determined that RADIUS has rejected a user authentication attempt.

# **Examples**

For device-id AP\_00-0A-F5-00-01-89 , the RADIUS server 192.168.75.230:1812 from auth zone BldgOne rejected rejected the STA 00:0a:f5:00:05:cc on radio 0 with user-id paul and SSID NewYorkRm

# See Also

# Security: BP rejected by RADIUS server

Notification that indicates the AP has determined that a RADIUS server has rejected this BP's authentication attempt

#### <u>Syntax</u>

"For device-id %s, the RADIUS SERVER %s:%d from auth zone %s rejected the node %s on radio %d with device-id %s and SSID %s"

# **Alarm Parameters**

DeviceId The device ID of the AP

RADIUS server The IP address of the RADIUS server

Port The port used to communicate with the RADIUS server

Auth Zone The name of the Auth Zone on this AP of which this RADIUS server

is a member

Node The MAC address of the BP node

Radio Radio interface on the AP

Device ID The device ID of the BP node

SSID SSID on the AP to which the station has associated

**Alarm Severity** 

Severity Critical

#### **Description**

This notification is generated when a Bridge Portal (radio) authentication fails. The context of the BP radio and the RADIUS server that rejected the BP radio are also provided. A BP attempts authentication when a wireless backhaul is being established.

#### **Usage Guidelines**

This indicates that a security portal has rejected a BP authentication attempt with this AP. Usually it means that the BP is not enrolled in the same network as the AP. It may also mean that the BP was just enrolled, and the enrollment database has not yet been synced across the network to all security portals.

#### **Examples**

For device-id AP\_00-0A-F5-00-01-89 , the RADIUS server 192.168.75.230:1812 from auth zone BldgOne rejected the node 00:0a:f5:00:06:22 on radio 0 with device-id AP\_00-0A-F5-00-01-89 and SSID NewYorkRm

## See Also

# Security: RADIUS server timeout

Notification that indicates the AP has determined that a RADIUS server has failed to respond within the RADIUS timeout

### **Syntax**

"For device-id %s, the RADIUS server %s:%d from auth zone %s failed to respond within %d seconds and %d attempts while authenticating STA %s on radio %d with user-id %s and SSID %s"  $\$ 

#### **Alarm Parameters**

DeviceId The device ID of the Airgo AP

RADIUS server The IP address of the RADIUS server

Port The port used to communicate with the RADIUS server.

Auth Zone The name of the Auth Zone on this AP of which this RADIUS server

is a member

RADIUS timeout The current setting of the RADIUS timeout

RADIUS retries The number of retries performed

Station MAC address of the station

Radio Radio interface on the AP

User Supplicant user ID established during EAPOL Authentication

exchange

SSID SSID on the AP to which the station has associated

**Alarm Severity** 

Severity Critical

#### **Description**

This notification is generated when the RADIUS server fails to respond within a certain timeout period.

### **Usage Guidelines**

This indicates that the AP has determined that a RADIUS server has failed to respond within the RADIUS timeout. This may mean that the RADIUS server is unreachable over the network, or the shared secret with the RADIUS server is mis-configured on the AP. Usually, RADIUS servers do not respond when clients attempt to communicate with bad shared secrets. If multiple RADIUS servers are configured in this auth zone, the AP will switch to using the next one in the list.

#### **Examples**

For device-id AP\_00-0A-F5-00-01-89 , the RADIUS server 192.168.75.230:1812 from auth zone BldgOne failed to respond within 5 seconds and 3 attempts while authenticating STA 00:0a:f5:00:05:f0 on radio 0 with user-id paul and SSID NewYorkRm

#### See Also

# Security: Management user login success

Notification that indicates the AP has determined that a management user login has succeeded

#### **Syntax**

"For device-id %s, the management user '%s' with privilege level %d logged in succesfully via %d"  $$\mbox{\em dev}$$ 

#### **Alarm Parameters**

DeviceId The device ID of the Airgo AP

Management User Username of management user

Privilege Level The privilege level of the management user (ignore in this release)

Login access Type of access, console, or SSH (iognore in this release)

**Alarm Severity** 

Severity Critical

#### **Description**

This notification is generated whenever a management user tries to log in to the local AP.

#### **Usage Guidelines**

This indicates that the AP has determined that a management user login has succeeded.

#### **Examples**

```
For device-id AP_00-0A-F5-00-01-89 , the management user 'admin' with privilege level 1 logged in successfully via 1
```

#### See Also

# **Security: Management User login failure**

Notification that indicates the AP has determined that a management user login has failed

### **Syntax**

```
"For device-id %s, the management user '%s' failed to login successfully via %d" \
```

DeviceId The device ID of the Airgo AP

Management User Username of management user.

Login access Type of access, console, or SSH (ignore in this release)

**Alarm Severity** 

Severity Critical

#### **Description**

This notification is generated when a management user login attempt is unsuccessful.

#### **Usage Guidelines**

This indicates that the AP has determined that a management user login has failed. Too many failed logins in succession might indicate that someone is trying to break into your AP.

#### **Examples**

```
For device-id AP_00-0A-F5-00-01-89 , the management user 'admin' failed to login successfully via 1 \,
```

# See Also

# Security: STA failed EAPOL MIC check

Notification that indicates the AP has determined that a STA has failed a MIC check during the EAPOL authentication exchange

#### **Syntax**

"For device-id %s, the STA %s[%d] on radio %d with user-id %s and SSID %s failed an EAPOL-MIC check with auth-type %d during key exchange %d. (If using WPA-PSK, check the PSK on the STA.)"

DeviceId The device ID of the Airgo AP

Station The MAC address of the station

bpIndicator BP (1) or a STA (0) supplicant

Radio interface on the AP

User Supplicant user ID established during EAPOL authentication

exchange

SSID SSID on the AP to which the station has associated

Authentication Type The valid types include: WPA PSK (3), WPA EAP (4)

Key Exchange 0 for pairwise key exchange, and 1 for group key exchange

**Alarm Severity** 

Severity Critical

#### **Description**

This notification is generated when the MIC fails during EAPOL key exchange process.

#### **Usage Guidelines**

This indicates that the AP has determined that a STA has failed a MIC check during the EAPOL authentication exchange. If the authentication type is WPA PSK and the failure happened during the pairwise key exchange, this is most likely due to a misconfiguration of the WPA pre-shared key on the station. Otherwise, it might mean that an attacker's station is attempting to masquerade as a legal station.

#### **Examples**

For device-id AP\_00-0A-F5-00-01-89 , the STA 00:0a:f5:00:05:f0 [0] on radio 0 with user paul and SSID NewYorkRm failed an EAPOL-MIC check with auth-type 4 during key exchange 2. (If using WPA-PSK, check the PSK on the STA.)

#### See Also

# Security: STA attempting WPA PSK – no pre-shared key is set for SSID

Notification that indicates the AP has determined that a STA is attempting WPA-PSK authentication, but no Pre-shared Key has been configured for the SSID

#### **Syntax**

"For device-id %s, the STA %s on radio %d attempted to do WPA-PSK based auth on the SSID %s but no pre-shared key is set."

#### **Alarm Parameters**

DeviceId The device ID of the Airgo AP

Station The MAC address of the station

Radio Radio interface on the AP

SSID SSID on the AP to which the station has associated

**Alarm Severity** 

Severity Critical

#### **Description**

This notification is sent when a Station attempts to do a WPA-PSK based authentication on a given SSID, but no WPA pre-shared key is set up for that SSID.

#### **Usage Guidelines**

This indicates that the AP has determined that a station is attempting to perform WPA-PSK authentication, but no WPA pre-shared key has been configured on this AP for that SSID. Recall that WPA-PSK is configured per SSID.

# **Examples**

For device-id AP\_00-0A-F5-00-01-89 , the STA 00:0a:f5:00:05:f0 on radio 0 attempted to do WPA-PSK based auth on the SSID NewYorkRm but no pre-shared key is set.

#### See Also

# Security: Auth server Improperly configured on this SSID

Notification that indicates the AP has determined that a STA requires authentication servers and these are not configured properly on this SSID

#### **Syntax**

"For device-id %s, Auth servers are improperly configured for the SSID %s and are needed for authenticating STA %s on radio %d with RADIUS usage %d"

#### **Alarm Parameters**

DeviceId The device ID of the Airgo AP

SSID SSID on the AP to which the station has associated

Station The MAC address of the station

Radio Radio interface on the AP

RADIUS Usage The RADIUS server required for: Legacy 8021.x for dynamic WEP

(1), WPA EAP athentication (2), MAC address based ACL lookup

(3)

**Alarm Severity** 

Severity Critical

#### **Description**

This notification is sent when authentication servers are improperly configured for a given SSID.

### **Usage Guidelines**

This indicates that the AP has determined that a STA requires authentication servers to be configured and there are none configured on this SSID. Generally authentication servers are needed for EA-based authentication, or for MAC address based ACL lookups.

#### **Examples**

For device-id AP\_00-0A-F5-00-01-89 , Auth servers are improperly configured for the SSID NewYorkRm and are needed for authenticating STA 00:0a:f5:00:05:f0 on radio 0 with RADIUS 2

#### See Also

# Security: STA failed to send EAPOL-start

Notification that indicates the STA has failed to send an EAPOL-Start even though it was expected for EAP based authentication

#### **Syntax**

"For device-id %s, the STA %s on radio %d and SSID %s failed to send an EAPOL-Start in order to begin auth of type %d"

#### **Alarm Parameters**

DeviceId The device ID of the Airgo AP

Station The MAC address of the station

Radio interface on the AP

SSID SSID on the AP to which the station has associated

Authentication Type LEGACY 8021.x (2) or WPA EAP (4)

Alarm Severity

Severity Critical

#### **Description**

This notification is sent during authentication when the station fails to send an EAPOL-Start in order to begin the authentication using WPA-EAP or legacy 802.1X protocols.

### **Usage Guidelines**

This indicates that the AP has determined that a STA has failed to send an EAPOL-Start. This might indicate a misconfiguration on the STA. The AP expects the STA to send an EAPOL-Start if the authentication type is deemed to be EAP based. This can happen when WPA EAP authentication is negotiated, or when WEP is enabled on the AP and no manual WEP keys are configured.

# **Examples**

For device-id AP\_00-0A-F5-00-01-89 , the STA 00:0a:f5:00:05:f0 on radio 0 and SSID NewYorkRm failed to send an EAPOL-Start in order to begin auth of type 4

#### See Also

# Security: RADIUS sent a bad response

Notification that indicates the AP has determined that a RADIUS server has sent a bad response

#### **Syntax**

"For device-id %s, the RADIUS server %s:%d sent back a bad response due to %d"

#### **Alarm Parameters**

DeviceId The device ID of the AP

RADIUS server The IP address of the RADIUS server

Port The port used to communicate with the RADIUS server.

Response Reason codes: BAD SIGNATURE BASED ON SHARED SECRET

(0), UNEXPECTED RESPONSE TYPE WHEN DOING EAP AUTH (1), UNEXPECTED RESPONSE TYPE WHEN DOING MAC-ACL LOOKUP (2), LEGAL MS-MPPE KEYS NOT PRESENT (3), BAD ENCODING FOR USER GROUP

ATTRIBUTE (5)

**Alarm Severity** 

Severity Critical

#### **Description**

This notification is sent during authentication, when the RADIUS server sends a bad response. The aniNotifCauseCode identifies the reason associated with this bad response.

#### **Usage Guidelines**

This indicates that the AP has determined that a RADIUS server has sent a bad or unexpected response. The response could be bad because the cryptographic signature check might have failed or because an attribute might be missing or badly encoded.

#### **Examples**

For device-id AP $_00-0A-F5-00-01-89$  , the RADIUS server 192.168.75.230:1812 sent back a bad response due to 7

## See Also

# Security: RADIUS timeout too short

Notification that indicates the AP has determined that a RADIUS server has sent a late response. This indicates that the AP RADIUS timeout might need to be increased

### **Syntax**

"For device-id %s, the RADIUS server %s:%d sent a late response - you might need to increase your RADIUS timeout of %d seconds"

#### **Alarm Parameters**

DeviceId The device ID of the AP

RADIUS server The IP address of the RADIUS server

Port The port used to communicate with the RADIUS server

RADIUS timeout The current setting of the RADIUS timeout

**Alarm Severity** 

Severity Critical

#### **Description**

This notification is generated when the AP receives a late response from the RADIUS server, as opposed to not receiving any response at all. The AP may have attempted multiple retries or may have switched to another RADIUS server by this time. This indicates that due to higher latencies in the network, it might be better to increase the timeout associated with the authentication server.

#### **Usage Guidelines**

This indicates that the AP has determined that a RADIUS server has sent a late response.

# **Examples**

For device-id AP $\_$ 00-0A-F5-00-01-89 , the RADIUS server 192.168.75.230:1812 sent a late response - you might need to increase your RADIUS timeout of 4 seconds

#### See Also

# Security: STA authentication did not complete in time

Notification that indicates the AP has determined that a station has failed to complete the proper sequence of authentication exchanges in a timely manner

# **Syntax**

"For device-id %s, the STA s[d] on radio %d with user %s and SSID %s did not complete its auth sequence in time with auth-type %d and enc-type %d due to reason code %d"

#### **Alarm Parameters**

DeviceId The device ID of the Airgo AP

AP The MAC address of the upstream AP

Station The MAC address of the station

bpIndicator BP (1) or a STA (0) supplicant

Radio Radio interface on the AP

User Supplicant User ID, if exchanged the during EAPOL authentication

SSID SSID on the AP to which the station has associated

Authentication Type LEGACY 802.1x (2), WPA PSK (3), or WPA EAP (4)

Encryption Type WEP-64 (1), WEP-128 (2), TKIP (5), or AES (6)

Reason Code The reason for the failure: EAP-REQUEST NOT RECEIVED FROM

**AUTHENTICATION SERVER (2)** 

#### **Alarm Severity**

Severity Critical

#### **Description**

This notification is generated when the station authentication sequence did not complete in time.

#### **Usage Guidelines**

This indicates that the AP has determined the station authentication sequence did not complete in time.

#### **Examples**

For device-id AP\_00-0A-F5-00-01-89 , the STA 00:0a:f5:00:05:f0 [0] on radio 0 with user paul and SSID NewYorkRm did not complete its auth sequence in time with auth-type 4 and enc-type 6 due to reason code 6

#### See Also

EAP User-ID timeout, EAP Response Timeout

# Security: Upstream AP is using an untrusted auth server

Notification that indicates the local BP has determined that the upstream AP is using an un-trusted auth server

### **Syntax**

"For device-id %s, the upstream AP %s with SSID %s authenticating via local BP radio %d is using an untrusted auth server %s with certificate SHA-1 thumbprint %s : IT MIGHT BE A ROGUE AP"

#### **Alarm Parameters**

DeviceId The device ID of the AP

AP The MAC address of the upstream AP

SSID SSID on the AP to which the station has associated

Radio Radio interface on the AP

Node The device ID (X.509 Certificate CN) of the entity used by the

upstream AP as an auth server

Thumbprint The SHA-1 thumbprint of the certificate for this purported portal

**Alarm Severity** 

Severity Critical

# **Description**

This notification is generated when the local BP has determined that the upstream AP is using an untrusted auth server.

#### <u>Usage Guidelines</u>

This indicates that the local BP has determined the upstream AP is using an un-trusted auth server. This may indicate that the upstream AP is a rogue AP. It is safe to say that the upstream AP and the downstream AP are not enrolled in the same network. If the downstream AP was previously enrolled elsewhere, then reset it and re-enroll it in the new network.

#### **Examples**

For device-id AP\_00-0A-F5-00-01-89 , the upstream AP 00:0a:f5:00:06:22 with SSID NewYorkRm authenticating via local BP radio 0 is using an untrusted auth server 00:0a:f5:00:01:45 with certificate SHA-1 thumbprint 98:72:a8:6d:56:f8:92:a8:f3:97:ec:3f:fa:0b:66:4e : IT MIGHT BE A ROGUE AP

#### See Also

# Security: Upstream AP is using a non-portal node as its auth server

Notification that indicates the local BP has determined that the upstream AP is using a non-portal node as an auth server

#### **Syntax**

"For device-id %s, the upstream AP %s with SSID %s authenticating via local BP radio %d is using a non portal node %s with certificate SHA-1 thumbprint %s as its auth server: YOUR ENROLLMENT DATABASE MIGHT BE OUT OF SYNC."

#### **Alarm Parameters**

DeviceId The device ID of the Airgo AP

AP The MAC address of the upstream AP

SSID on the AP to which the station has associated

Radio Radio interface on the AP

Node The device ID (X.509 Certificate CN) of the entity used by the

upstream AP as an auth server

Thumbprint The SHA-1 thumbprint of the certificate for this purported portal

**Alarm Severity** 

Severity Critical

#### **Description**

This notification is generated when the local BP has determined that the upstream AP is using a node that is not a security portal as its auth server. This indicates that the BP knows about the other Airgo Networks node, but does not believe it is authorized to be a Security Portal.

#### **Usage Guidelines**

This indicates that the local BP has determined that the upstream AP is out-of-sync with respect to the identity of legitimate portal APs and the enrollment databases are out of sync on the downstream AP and the upstream AP.

#### **Examples**

For device-id AP\_00-0A-F5-00-01-89 , the upstream AP 00:0a:f5:00:06:22 with SSID NewYorkRm authenticating via local BP radio 0 is using a non portal node 00:0a:f5:00:01:45 with certificate SHA-1 thumbprint 98:72:a8:6d:56:f8:92:a8:f3:97:ec:3f:fa:0b:66:4e as its auth server: YOUR ENROLLMENT DATABASE MIGHT BE OUT OF SYNC

#### See Also

# Security: Upstream AP failed MIC check during BP authentication

Notification that indicates the local BP has determined that the upstream AP has failed a MIC check on a received frame

#### **Syntax**

"For device-id %s, the upstream AP %s with SSID %s authenticating via local BP radio %d failed an EAPOL-MIC check with auth-type %d during key exchange %d"

#### **Alarm Parameters**

DeviceId The device ID of the AP

AP The MAC address of the upstream AP

SSID SSID on the AP to which the station has associated

Radio Radio interface on the AP

Authentication Type RSN PSK (3) or RSN EAP (4)

Key Exchange Pairwise key exchange (0) or group key exchange (1)

**Alarm Severity** 

Severity Critical

#### **Description**

This notification is generated when the MIC fails during EAPOL key exchange process via a BP radio.

#### **Usage Guidelines**

This indicates that a frame with a MIC failure has been received during the EAPOL Key exchange process.

#### **Examples**

For device-id AP\_00-0A-F5-00-01-89 , the upstream AP 00:0a:f5:00:06:22 with SSID NewYorkRm authenticating via local BP radio 0 failed an EAPOL-MIC check with auth-type 4 during key exchange 3

### See Also

# Security: Premature EAP-success received

Notification that indicates the local BP has recevied an EAP-Success before authentication has completed

#### **Syntax**

"For device-id %s, the upstream AP %s with SSID %s authenticating via local BP radio %d sent EAP-Sucess before authentication completed : IT MIGHT BE A ROGUE AP"  $\ensuremath{\mathsf{AP}}$ "

#### **Alarm Parameters**

DeviceId The device ID of the Airgo AP

AP The MAC address of the upstream AP

SSID SSID on the AP to which the station has associated

Radio interface on the AP

**Alarm Severity** 

Severity Critical

#### **Description**

**Description:** This notification is generated when an upstream AP sends an EAP success before authentication is completed. This may be a rogue AP trying to force an AP to join even before authentication is complete.

#### **Usage Guidelines**

This indicates that the local BP has received an EAP-success before authentication has even been completed.

#### **Examples**

For device-id AP\_00-0A-F5-00-01-89 , the upstream AP 00:0a:f5:00:06:22 with SSID NewYorkRm authenticating via local BP radio 0 sent EAP-Sucess before authentication completed : IT MIGHT BE A ROGUE AP

### See Also

# Security: Profile not configured for user-group

Notification that indicates the AP has determined that a station is a member of a group for which a corresponding service profile has not been configured in this SSID

#### **Syntax**

"For device-id %s, the STA %s on radio %d with user %s is in group %s but SSID %s has no profile configured for that group"

#### **Alarm Parameters**

DeviceId The device ID of the Airgo AP

Station The MAC address of the station

Radio Radio interface on the AP

User User ID

Group Group tag for this user (determined from RADIUS configuration)

SSID on the AP to which the station has associated

**Alarm Severity** 

Severity Critical

#### **Description**

This notification is generated during Station authentication when no service profile has been configured for a given Group.

#### **Usage Guidelines**

This indicates that the AP has detected a STA is authenticating that is a member of a group for which no service profile has yet been configured in this SSID.

#### **Examples**

For device-id AP\_00-0A-F5-00-01-89 , the STA 00:0a:f5:00:05:cc on radio 0 with user paul is in group employee but SSID NewYorkRm has no profile configured for that group.

#### See Also

# Security: STA has failed security enforcement check

Notification that indicates the AP has determined that a STA has failed the security enforcement checks for its service profile

#### **Syntax**

"For device-id %s, the STA %s on radio %d with user %s and SSID %s of group %s failed the security enforcement check with auth-type %d and enc-type %d at enforcement level %d"

#### **Alarm Parameters**

DeviceId The device ID of the Airgo AP

Station The MAC address of the station

Radio Radio interface on the AP

User Supplicant User ID

SSID SSID on the AP to which the station has associated.

Group Group tag for this user (determined from RADIUS configuration)

Authentication Type NONE (0), SHARED KEY (1), LEGACY EAP (2), RSN PSK (3), or

RSN EAP (4)

Encryption Type TNONE (0), WEP-64 (1), WEP-128 (2), TKIP (5), or AES (6)

Enforcement Level The security enforcement level configured in the service profile: AES

ONLY (1) TKIP OR AES (2), WEP ONLY (3), NO ENCRYPTION

(4), DEFAULT ENFORCEMENT (5)

**Alarm Severity** 

Severity Critical

#### **Description**

This notification is generated if the STA fails the security enforcement checks for its service profile.

#### **Usage Guidelines**

This indicates that the STA is attempting to use an encryption type that is not allowed in its service profile. The service profile is determined based on the SSID and user group of the STA. Note that the AP may advertise multiple encryption capabilities, but different STAs might be restricted to different subsets of encryption capabilities based on their service profiles.

### **Examples**

For device-id AP $_00-0$ A-F5-00-01-89 , the STA 00:0a:f5:00:05:cc on radio 0 with user paul and SSID NewYorkRm of group employee failed the security enforcement check with auth-type 4 and enc-type 5 at enforcement level 1

#### See Also

# Security: AP detected bad TKIP MIC

Notification that indicates the AP has detected a BAD TKIP MIC value in an incoming frame encrypted with the pairwise/uniast key

#### **Syntax**

"For device-id %s, a bad TKIP MIC was detected on an incoming unicast packet from STA %s on radio %d"

#### **Alarm Parameters**

DeviceId The device ID of the AP

Station The MAC address of the station

Radio Radio interface on the AP

**Alarm Severity** 

Severity Critical

#### **Description**

This notification is generated when a bad TKIP MIC is detected on an incoming frame from a STA that is encrypted with the pairwise/unicast key.

#### **Usage Guidelines**

This indicates that the AP has detected an invalid TKIP MIC value on an incoming frame. All packets received by the AP are always encrypted with the pairwise/unicast key.

#### **Examples**

For device-id AP\_00-0A-F5-00-01-89 , a bad TKIP MIC was detected on an incoming unicast packet from STA 00:0a:f5:00:05:cc on radio 0

#### See Also

# Security: BP detected bad TKIP MIC on incoming unicast

Notification that indicates the BP has detected a BAD TKIP MIC value in an incoming frame from the AP that is encrypted with the pairwise/unicast key

#### **Syntax**

"For device-id %s, a bad TKIP MIC was detected by local BP radio %d on an incoming unicast packet from the AP s

#### **Alarm Parameters**

DeviceId The device ID of the AP

Radio Radio interface on the AP

AP MAC address The MAC address of the source AP

**Alarm Severity** 

Severity Critical

#### **Description**

This notification is generated when a bad TKIP MIC is detected by a local BP radio, identified by aniApRadioIndex, on an incoming unicast packet from the AP, where the packet is encrypted with the pairwise/unicast key.

#### **Usage Guidelines**

This indicates that the BP has detected an invalid TKIP MIC value on an incoming frame encrypted with the pairwise/unicast key.

#### **Examples**

For device-id AP\_00-0A-F5-00-01-89 , a bad TKIP MIC was detected by local BP radio 0 on an incoming unicast packet from the AP 00:0a:f5:00:06:22

#### See Also

BP Detected Bad TKIP MIC on Incoming Multicast/Broadcast

# Security: BP detected bad TKIP MIC on incoming multicast/broadcast

Notification that indicates the BP has detected a BAD TKIP MIC value in an incoming frame from the AP that is encrypted with the group/multicast/broadcast key

#### **Syntax**

"For device-id %s, a bad TKIP MIC was detected by local BP radio %d on an incoming multicast/broadcast packet from the AP %s"

#### **Alarm Parameters**

DeviceId The device ID of the AP

Radio Radio interface on the AP

AP MAC address The MAC address of the source AP

**Alarm Severity** 

Severity Critical

#### **Description**

This notification is generated when a bad TKIP MIC is detected by a local BP radio, identified by aniApRadioIndex, on an incoming multicast or broadcast packet from the AP where the packet is encrypted with the group/multicast/broadcast key.

#### **Usage Guidelines**

This indicates that the BP has detected an invalid TKIP MIC value on a received multicast/broadcast frame.

#### **Examples**

For device-id AP\_00-0A-F5-00-01-89 , a bad TKIP MIC was detected by local BP radio 0 on an incoming multicast/broadcast packet from the AP 00:0a:f5:00:06:22

#### See Also

BP Detected Bad TKIP MIC on Incoming Unicast

# Security: STA detected bad TKIP MIC on incoming unicast

Notification that indicates a STA associated with this AP has detected a BAD TKIP MIC value in a frame it received from the AP encrypted with the pairwise/unicast key

#### **Syntax**

"For device-id %s, a bad TKIP MIC was detected by STA %s on radio %d on an incoming unicast packet from the AP"

#### **Alarm Parameters**

DeviceId The device ID of the AP

Station The MAC address of the station

Radio Radio interface on the AP

**Alarm Severity** 

Severity Critical

#### **Description**

This notification is generated when a bad TKIP MIC is detected by an STA associated with this AP on an incoming unicast packet from the AP, where the packet is encrypted with the pairwise/unicast key.

#### **Usage Guidelines**

This indicates that the STA has detected an invalid TKIP MIC value on an incoming frame encrypted with the pairwise/unicast key.

#### **Examples**

For device-id  $AP_00-0A-F5-00-01-89$ , a bad TKIP MIC was detected by STA 00:0a:f5:00:05:f0 on radio 0 on an incoming unicast packet from the AP

### See Also

STA Deteted Bad TKIP MIC on Incoming Multicast/Broadcast

# Security: STA detected bad TKIP MIC on incoming multicast/Broadcast

Notification that indicates a STA associated with this AP has detected a BAD TKIP MIC value in a multicast/broadcast frame it received from the AP

#### **Syntax**

"For device-id %s, a bad TKIP MIC was detected by STA %s on radio %d on an incoming multicast/broadcast packet from the AP"

#### **Alarm Parameters**

DeviceId The device ID of the Airgo AP

Station The MAC address of the station

Radio Radio interface on the AP

**Alarm Severity** 

Severity Critical

### **Description**

This notification is generated when a bad TKIP MIC is detected by an STA associated with a radio, identified by aniApRadioIndex, on an incoming multicast or broadcast packet from the AP where the packet is encrypted with the group/multicast/broadcast key.

#### **Usage Guidelines**

This indicates that the STA has detected an invalid TKIP MIC value on a received, multicast frame.

# **Examples**

For device-id AP\_00-0A-F5-00-01-89 , a bad TKIP MIC was detected by STA 00:0a:f5:00:05:f0 on radio 0 on an incoming multicast/broadcast packet from the AP

#### See Also

STA Detected Bad TKIP MIC on Incoming Unicast

# Security: TKIP counter-measures lockout period started

Notification that indicates the AP is taking active counter measures against an attempted compromise of TKIP.

## **Syntax**

"For device-id %s, the TKIP counter-measures lockout period has started for 60 seconds."

# **Alarm Parameters**

DeviceId The device ID of the AP

**Alarm Severity** 

Severity Critical

#### Description

This notification is generated when a TKIP counter measures lockout period for 60 seconds is started.

#### **Usage Guidelines**

This indicates that the AP has determined that an attempt is underway to compromise the secure operation of TKIP. This happens if two MIC failures are detected within a 60 second

interval. If this happens, the AP disassociates all STAs and prevents new STAs from associating for a period of 60 seconds.

#### **Examples**

For device-id AP\_00-0A-F5-00-01-89 , the TKIP counter-measures lockout period has started for  $60\ seconds.$ 

#### See Also

# Security: EAP user-ID timeout

Notification that indicates the STA has failed to respond in a timely manner with its user ID during the authentication exchange

#### **Syntax**

"For device-id %s, the STA %s[%d] on radio %d and SSID %s did not send its user-id in time to complete its auth sequence with auth-type %d and enc-type %d."

#### **Alarm Parameters**

DeviceId The device ID of the Airgo AP

Station The MAC address of the station

bpIndicator BP (1) or STA (0) supplicant

Radio Radio interface on the AP

SSID SSID on the AP to which the station has associated

Authentication type TLEGACY 8021.x (2) or WPA EAP (4)

Encryption Type WEP-64 (1), WEP-128 (2), TKIP (5), or AES (6)

**Alarm Severity** 

Severity Critical

#### **Description**

This notification is generated when an STA fails to send its user ID in time to complete its authentication sequence using the specified authentication type.

### **Usage Guidelines**

This indicates the failure of a STA to complete the EAP authentication exchange in a timely fashion. The two authentication modes that require the STA to send its user ID are WPA EAP and legacy 8021.x for dynamic WEP. This trap might indicate that a user prompt is not attended to on the client side.

#### **Examples**

For device-id AP\_00-0A-F5-00-01-89 , the STA 00:0a:f5:00:05:f0 [0] on radio 0 and SSID NewYorkRm did not send its user-id in time to complete its auth sequence with auth-type 4 and enc-type 6

#### See Also

EAP Response Timeout, STA Authentication Timeout

# **Security: EAP response timeout**

Notification that indicates the STA has failed to respond in a timely manner with an EAP response during the authentication exchange

#### **Syntax**

"For device-id %s, the STA %s[%d] on radio %d with user %s and SSID %s did not send an EAP-Response in time to complete its auth sequence with auth-type %d and enc-type %d"  $\$ 

#### **Alarm Parameters**

DeviceId The device ID of the Airgo AP

Station The MAC address of the station

bpIndicator BP (1) or STA (0) supplicant

Radio Radio interface on the AP

User Supplicant user ID established during EAPOL Authentication

exchange

SSID SSID on the AP to which the station has associated.

Authentication type LEGACY 802.1x (2) or WPA EAP (4)

Encryption Type WEP-64 (1), WEP-128 (2), TKIP (5), or AES (6)

**Alarm Severity** 

Severity Critical

### **Description**

This notification is generated when an STA fails to send an EAP response in time to complete its authentication sequence using the specified authentication type and encryption. This is an EAP response other that the User-ID.

### <u>Usage Guidelines</u>

This indicates the failure of a STA to complete its EAP authentication exchange in a timely fashion. The two authentication modes that require the STA to send EAP responses are WPA EAP and legacy 8021.x for dynamic WEP. This trap might indicate that a user prompt is not attended to on the client side. It may also indicate that the client silently rejected a EAP request

sent from the RADIUS server – perhaps because it did not trust the RADIUS server's credentials.

#### **Examples**

For device-id AP\_00-0A-F5-00-01-89 , the STA 00:0a:f5:00:05:f0 [0] on radio 0 with user paul and SSID NewYorkRm did not send an EAP-Response in time to complete its auth sequence with auth-type 4 and enc-type 6

### See Also

EAP User-ID Timeout, STA Authentication Timeout

# Security: EAPOL key exchange – message 2 timeout

Notification that indicates the STA has failed to respond in a timely manner with EAPOL 4-way handshake message number 2

#### **Syntax**

"For device-id %s, the STA %s[%d] on radio %d with user %s and SSID %s did not send the WPA EAPOL-Key Pairwise Messg #2 in time where auth-type %d and enctype %d"

#### **Alarm Parameters**

DeviceId The device ID of the AP

Station The MAC address of the station

bpIndicator BP (1) or STA (0) supplicant

Radio Radio interface on the AP

User User ID established during EAPOL Authentication exchange (if

applicable)

SSID on the AP to which the station has associated

Authentication type WPA PSK (3) or WPA EAP (4)

Encryption Type TKIP (5) or AES (6)

**Alarm Severity** 

Severity Critical

#### **Description**

This notification is generated when an STA fails to send the WPA EAPOL-key Pairwise Message #2 in time to complete the pairwise key exchange.

#### **Usage Guidelines**

This indicates the failure of a STA to complete the EAPOL 4-way key exchange in a timely fashion.

#### **Examples**

For device-id AP\_00-0A-F5-00-01-89 , the STA 00:0a:f5:00:05:f0 [0] on radio 0 with user paul and SSID NewYorkRm did not send the WPA EAPOL-Key Pairwise Messg #2 in time where auth-type 4 and enc-type 6

#### See Also

# Security: EAPOL key exchange – message 4 timeout

Notification that indicates the STA has failed to respond in a timely manner with EAPOL 4-way handshake message number 4

### **Syntax**

"For device-id %s, the STA %s[%d] on radio %d with user %s and SSID %s did not send the WPA EAPOL-Key Pairwise Messg #4 in time where auth-type %d and enctype %d"

#### **Alarm Parameters**

DeviceId The device ID of the AP

Station The MAC address of the station

bpIndicator BP (1) or STA (0) supplicant

Radio Radio interface on the AP

User User ID established during EAPOL Authentication exchange (if

applicable)

SSID SSID on the AP to which the station has associated.

Authentication type WPA PSK (3) or WPA EAP (4)

Encryption Type TKIP (5) or AES (6)

**Alarm Severity** 

Severity Critical

### **Description**

This notification is generated when an STA fails to send the WPA EAPOL-key Pairwise Message #4 in time to complete its authentication sequence with a radio, using the specified authentication type and encryption.

#### **Usage Guidelines**

This indicates the failure of a STA to complete the EAPOL 4-way key exchange in a timely fashion.

#### **Examples**

For device-id AP\_00-0A-F5-00-01-89 , the STA 00:0a:f5:00:05:f0 [0] on radio 0 with user paul and SSID NewYorkRm did not send the WPA EAPOL-Key Pairwise Messg #4 in time where auth-type 4 and enc-type 6

#### See Also

# Security: EAPOL Group 2 key exchange timeout

Notification that indicates the STA has failed to respond in a timely manner with EAPOL Group key exchange message number 2

#### **Syntax**

"For device-id %s, the STA %s[%d] on radio %d with user %s and SSID %s did not send the WPA EAPOL-Key Group Messg #2 in time where auth-type %d and enc-type %d"

#### **Alarm Parameters**

DeviceId The device ID of the AP

Station The MAC address of the station

bpIndicator BP (1) or STA (0) supplicant

Radio interface on the AP

User User ID established during EAPOL Authentication exchange (if

applicable)

SSID SSID on the AP to which the station has associated.

Authentication type WPA PSK (3) or WPA EAP (4)

Encryption Type TKIP (5) or AES (6)

**Alarm Severity** 

Severity Critical

### **Description**

This notification is generated when an STA fails to send the WPA EAPOL-key group message #2 in time to complete its authentication sequence with a radio, using the specified authentication type and encryption.

#### **Usage Guidelines**

This indicates the failure of a STA to complete the group key exchange in a timely fashion.

### **Examples**

For device-id AP\_00-0A-F5-00-01-89 , the STA 00:0a:f5:00:05:f0 [0] on radio 0 with user paul and SSID NewYorkRm did not send the WPA EAPOL-Key Group Messg #2 in time where auth-type 4 and enc-type 6

# L3 Mobility: Peer Mobility Agent Up

Notification which indicates that the local Mobility Agent has established contact with a peer Mobility Agent

#### **Syntax**

Device %s detected Layer-3 Mobility Agent %s/%d is up

#### **Alarm Parameters**

DeviceId The device ID of the AP

MA IP Address The IP Address of the peer Mobility Agent

MA IP Maskbits The number of bits in the Mobility Agent's subnet mask

**Alarm Severity** 

Severity Critical

### **Description**

This notification is generated when a peer Mobility Agent responds to keep-alives in a timely fashion.

#### **Usage Guidelines**

This indicates that the local Mobility Agent is able to communicate with the peer Mobility Agent.

#### **Examples**

Device  $AP_{00-0A-F5-00-01-89}$  detected Layer-3 Mobility Agent 192.168.75.23/24 is up

#### See Also

L3 Mobility: Peer Mobility Agent Down

# L3 Mobility: Peer Mobility Agent Down

Notification that indicates that the local Mobility Agent has lost contact with a peer Mobility Agent

### <u>Syntax</u>

Device %s detected Layer-3 Mobility Agent %s/%d is down

#### **Alarm Parameters**

DeviceId The device ID of the AP

MA IP Address

The IP Address of the peer Mobility Agent

MA IP Maskbits The number of bits in the Mobility Agent's subnet mask

#### **Alarm Severity**

Severity Critical

### **Description**

This notification is generated when a peer Mobility Agent fails to respond to keep-alives in a timely fashion.

## **Usage Guidelines**

This indicates that the local Mobility Agent is no longer able to communicate with the peer Mobility Agent.

### **Examples**

Device AP\_00-0A-F5-00-01-89 detected Layer-3 Mobility Agent 192.168.75.23/24 is down

## See Also

L3 Mobility: Peer Mobility Agent Up

# **Glossary**

This glossary defines terms that apply to wireless and networking technology in general and Airgo Networks products in particular.

#### 802.1x

Standard for port-based authentication in LANs. Identifies each user and allows connectivity based on policies in a centrally managed server.

#### 802.11

Refers to the set of WLAN standards developed by IEEE. The three commonly in use today are 802.11a, 802.11b, and 802.11g, sometimes referred to collectively as Dot11.

#### access control list (ACL)

A list of services used for security of programs and operating systems. Lists users and groups together with the access awarded for each.

### access point (AP)

An inter-networking device that connects wired and wireless networks together. Also, an 802.11x capable device that may support one or more 802.11 network interfaces in it and coordinates client stations to establish an Extended Service Set 802.11 network.

### **Advanced Encryption Standard (AES)**

An encryption algorithm developed for use by U.S. government agencies; now incorporated into encryption standards for commercial transactions.

#### ad-hoc network

A group of nodes or systems communicating with each other without an intervening access point. Many wireless network cards support ad-hoc networking modes.

#### authentication server

A central resource that verifies the identity of prospective network users and grants access based on predefined policies.

#### authentication zone

A administrative grouping of resources for user authentication.

#### backhaul

The process of getting data from a source and sending it for distribution over the main backbone network. Wireless backhaul refers to the process of delivering data from a node on the wireless network back to the wired network. Also referred to as WDS.x.

#### **Basic Service Set (BSS)**

The set of all wireless client stations controlled by a single access point.

#### bridge

A connection between two (or more) LANs using the same protocol. Virtual bridges are used as a means of defining layer 2 domains for broadcast messages. Each virtual bridge uniquely defines a virtual local area network (VLAN).

#### Class of Service (COS)

A method of specifying and grouping applications into various QoS groups or categories.

### client utility

This application executes on a station and provides management and diagnostics functionality for the 802.11 network interfaces.

#### **Differentiated Services Code Point (DSCP)**

A system of assigning Quality of Service "Class of Service" tags.

#### **Domain Name Service (DNS)**

A standard methodology for converting alphanumeric Internet domain names to IP addresses.

### **Dynamic Host Configuration Protocol (DHCP)**

A communications protocol enabling IP address assignments to be managed both dynamically and centrally. With DHCP enabled on a node (a system, device, network card, or access point), when it boots or is connected to a network, an address is automatically assigned. Each assigned address is considered to be "leased" to a specific node; when the lease expires, a new IP can be requested and/or automatically reassigned. Without DHCP, IP addresses would need to be entered manually for each and every device on the network.

#### dynamic IP address

A TCP/IP network address assigned temporarily (or dynamically) by a central server, also known as a DHCP server. A node set to accept dynamic IPs is said to be a "DHCP client."

#### **Extensible Authentication Protocol (EAP)**

Standard that specifies the method of communication between an authentication server and the client, or supplicant, requesting access to the network. EAP supports a variety of authentication methods.

#### **Extensible Authentication Protocol Over LAN (EAPOL)**

Protocol used for 802.1x authentication.

#### **EAP-TLS**

EAP using Transport Layer Security. EAP-based authentication method based on X.509 certificates, which provides mutual, secure authentication. Certificates must be maintained in the authentication server and supplicant.

#### **EAP-PEAP**

Protected EAP-based authentication method based on X.509 certificates. Uses a two-phase approach in which the server is first authenticated to the supplicant. This establishes a secure channel over which the supplicant can be authenticated to the server.

#### **Extended Service Set (ESS)**

A set of multiple connected BSSs. From the perspective of network clients, the ESS functions as one wireless network; clients are able to roam between the BSSs within the ESS.

#### **ESSID**

322

Name or identifier of the ESS used in network configuration.

# hostname

The unique, fully qualified name assigned to a network computer, providing an alternative to the IP address as a way to identify the computer for networking purposes.

#### **Hypertext Transfer Protocol (HTTP)**

Protocol governing the transfer of data on the World Wide Web between servers and browser (and browser enabled software applications).

## **Hypertext Transfer Protocol over SSL (HTTPS)**

A variant of HTTP that uses Secure Sockets Layer (SSL) encryption to secure data transmissions. HTTPS uses port 443, while HTTP uses port 80.

#### **Independent Basic Service Set (IBSS)**

A set of clients communicating with each other or with a network via an access point.

#### **Internet Protocol (IP)**

The network layer protocol for routing packets through the Internet.

#### IP address

32-bit number, usually presented as a period-separated (dotted decimal) list of three-digit numbers, which identifies an entity on the Internet according to the Internet Protocol standard.

#### local area network (LAN)

A group of computers, servers, printers, and other devices connected to one another, with the ability to share data between them.

#### management information bases (MIBs)

A database of objects that can be monitored by a network management system. Both SNMP and RMON use standardized MIB formats that allows any SNMP and RMON tools to monitor any device defined by a MIB.

#### maskbits

Number of bits in the subnet prefix for an IP address, (provides the same information as subnet mask). Each triplet of digits in an IP address consists of 8 bits. To specify the subnet in maskbits, count the number of bits in the prefix. To specify using a subnet mask, indicate the masked bits as an IP address. Example: subnet mask 255.255.255.0 is equivalent to 24 maskbits, which is the total number of bits in the 255.255.255 prefix.

#### Media Access Control (MAC) address

A unique hardware-based equipment identifier, set during device manufacture. The MAC address uniquely identifies each node of a network. Access points can be configured with MAC access lists, allowing only certain specific devices to connect with the LAN through them, or to allow certain MAC-identified network cards or devices access only to certain resources.

#### MAC address authentication

Method of authenticating clients by using the MAC address of the client station rather than a user ID

#### **Network Address Translation (NAT)**

The translation of one IP address used within a network to another address used elsewhere. One frequent use of NAT is the translation of IPs used inside a company, versus the IP addresses visible to the outside world. This feature helps increase network security to a small degree, because when the address is translated, it is an opportunity to authenticate the request and/or to match it to known, authorized types of requests. NAT is also used sometimes to map multiple nodes to a single outwardly visible IP address.

#### **Network Interface Card (NIC)**

Generic term for network interface hardware that includes wired and wireless LAN adapter cards, PC Cardbus PCMCIA cards, and USB-to-LAN adapters.

#### network management system (NMS)

Software application that controls a network of multiple access points and clients.

#### node

Generic term for a network entity. Includes an access point, network adapter (wireless or wired), or network appliance (such as a print server or other non-computer device).

#### **Network Time Protocol (NTP)**

NTP servers are used to synchronize clocks on computers and other devices. Airgo APs have the capability to connect automatically to NTP servers to set their own clocks on a regular basis.

### **Packet INternet Groper (PING)**

A utility that determines whether a specific IP address is accessible, and the amount of network time (measured in milliseconds) needed for response. PING is used primarily to troubleshoot Internet connections

### policy-based networking

The management of a network with rules (or policies) governing the priority and availability of bandwidth and resources, based both on the type of data being transmitted and the privileges assigned to a given user or group of users. This allows network administrators to control how the network is used in order to help maximize efficiency.

#### **Power over Ethernet (PoE)**

Power supplied to a device by way of the Ethernet network data cable instead of an electrical power cord.

# preamble type

The preamble defines the length of the cyclic redundancy check (CRC) block for communication between the access point and a roaming network adapter. All nodes on a given network should use the same preamble type.

## Quality of Service (QoS)

QoS is a term encompassing the management of network performance, based on the notion that transmission speed, signal integrity, and error rates can be managed, measured, and improved. In a wireless network, QoS is commonly managed through the use of policies.

#### Remote Authentication Dial-In User Service (RADIUS)

A client/server protocol and software that enables remote access servers to communicate with a central server in order to authenticate users and authorize service or system access. RADIUS permits maintenance of user profiles in a central repository that all remote servers can share.

#### Radio Frequency (RF)

The electromagnetic wave frequency radio used for communications applications.

#### roaming

Analogous to the way cellular phone roaming works, roaming in the wireless networking environment is the ability to move from one AP coverage area to another without interruption in service or loss in connectivity.

#### rogue AP

An access point that connects to the wireless network without authorization.

#### Secure Shell (SSH)

Also known as the Secure Socket Shell, SSH is a UNIX-based command line interface for secure access to remote systems. Both ends of a communication are secured and authenticated using a digital certificate, and any passwords exchanged are encrypted.

#### **Service Set Identifier (SSID)**

The SSID is a unique identifier attached to all packets sent over a wireless network, identifying

one or more wireless network adapters as "belonging" to a common group. Some access points can support multiple SSIDs, allowing for varying privileges and capabilities based on user roles.

# **Secure Sockets Layer (SSL)**

A common protocol for message transmission security on the Internet. Existing as a program layer between the Internet's Hypertext Transfer Protocol (HTTP) and Transport Control Protocol (TCP) layers, SSL is a standard feature in Internet Explorer, Netscape, and most web server products.

### **Simple Mail Transfer Protocol (SMTP)**

Protocol used to transfer email messages between email servers.

### Simple Network Management Protocol (SNMP)

An efficient protocol for network management and device monitoring.

#### **SNMP** trap

A process that filers SNMP messages and saves or drops them, depending upon how the system is configured.

#### **Spanning Tree Protocol (STP)**

A protocol that prevents bridging loops from forming due to incorrectly configured networks.

#### Station (STA)

An 802.11-capable device that supports only one 802.11 network interface, capable of establishing a Basic Service Set 802.11 network (i.e., peer-to-peer network).

#### static IP address

A permanent IP address assigned to a node in a TCP/IP network.

#### subnet

A portion of a network, designated by a particular set of IP addresses. Provides a hierarchy for addressing in LANs. Also called a subnetwork.

#### subnet mask

A TCP/IP addressing method for dividing IP-based networks into subgroups or subnets (compare with maskbits). Each triplet of digits in an IP address consists of 8 bits. To specify using a subnet mask, indicate the masked bits as an IP address. To specify the subnet in maskbits, count the number of bits in the prefix. Example: subnet mask 255.255.255.0 is equivalent to 24 maskbits, which is the total number of bits in the 255.255.255 prefix.

# **Temporal Key Integrity Protocol (TKIP)**

Part of the IEEE 802.11i encryption standard, TKIP provides improvements to WEP encryption, including per-packet key mixing, message integrity check, and a re-keying mechanism.

### **Traffic Class Identifier (TCID)**

Part of the standard 802.11 frame header. The 3-bit TCID is used for mapping to class-of-service values.

#### Transmission Control Protocol/Internet Protocol (TCP/IP)

One of the most commonly used communication protocols in modern networking. Addresses used in TCP/IP usually consist of four triplets of digits, plus a subnet mask (for example, 192.168.25.3, subnet 255.255.255.0).

#### **Transport Layer Security (TLS)**

A protocol that provides privacy protection for applications that communicate with each other and their users on the Internet. TLS is a successor to the Secure Sockets Layer (SSL).

#### True MIMOTM

The Airgo Networks, Inc. implementation of the data multiplexing technique known as Multiple Input Multiple Output (MIMO). MIMO uses multiple spatially-separated antennas to increase wireless throughput, range, and spectral efficiency by simultaneously transmitting multiple data streams on the same frequency channel.

#### Trunk

In telecommunications, a communications channel between two switching systems. In a wireless network, a trunk is a wireless connection from one Access Point to another.

#### **Type of Service (ToS)**

Sometimes also called IP Precedence, ToS is a system of applying QoS methodologies, based on headers placed into transmitted IP packets.

### **User Datagram Protocol (UDP)**

A connectionless protocol similar to TCP/IP, but without the same level of error checking. UDP is commonly used when some small degree of error and packet loss can be tolerated without losing program integrity, such as for online games.

### Virtual LAN (VLAN)

A local area network with a definition that addresses network nodes on some basis other than physical location or even whether the systems are wired together or operating using the same local equipment. VLANs are, on average, much easier to manage than a physically implemented LAN. In other words, moving a user from one VLAN to another is a simple change in software, whereas on a regular LAN, the computer or device would need to be connected physically to a different switch or router to accomplish the same thing. Network management software of some sort is used to configure and manage the VLANs on a given network.

#### **Wired Equivalent Privacy (WEP)**

Security protocol for wireless local area networks (WLANs) defined in the 802.11b standard. Uses dynamically or manually assigned keys for encryption and authentication, as dictated by the capabilities of the client station. The WEP algorithms are vulnerable to compromise; therefore, WEP security is only recommended for legacy clients that do not support the newer generation security standards.

### **Windows Internet Name Server (WINS)**

The Windows implementation of DNS, which maps IP addresses to computer names (NetBIOS names). This allows users to access resources by computer name instead of by IP address.

#### Wi-Fi

A play on the term "HiFi," Wi-Fi stands for Wireless Fidelity, a term for wireless networking technologies.

## Wireless Local Area Network (WLAN)

A type of local area network that employs radio frequencies to transmit data (usually encrypted), much like LANs transmit data over wires and fiber optic cables.

# Index

| Numerics                          | authentication 157                    | automatically generated             |
|-----------------------------------|---------------------------------------|-------------------------------------|
| 128-bit encryption 147            | email address 39                      | password 169, 174                   |
| 64-bit encryption 147             | password 39, 157                      | auto-select channel 63              |
| 802.11                            | security 145, 157, 158                | auto-sync database 204              |
| 802.11a,802.11b,802.11g 7         | admission                             | auxiliary manager 244               |
| definition 321                    | backhaul criteria 73                  |                                     |
| extensions 74                     | criteria 215, 286                     | В                                   |
| mode in 2.4 GHz band 74           | multi-vendor criteria 73              | 11                                  |
| policy configuration 74           | advanced                              | background scanning 63              |
| 802.11i 12                        | radio configuration 74                | backhaul 72                         |
| 802.1p 8                          | RADIUS parameters 163                 | admission criteria 73               |
| 802.1Q 8                          | advanced encryption standard (AES)    | AP and BP radios 134                |
| 802.1x 12, 147, 321               | definition 321                        | applications 133                    |
| 12, 117, 521                      | description 12                        | authentication 133                  |
| •                                 | statistics 95                         | candidate APs 141                   |
| A                                 | with WPA 151                          | configuration 133                   |
| access control list (ACL) 321     | alarms                                | definition 321                      |
| access points (APs)               | count 211                             | link criteria 138                   |
| beacon name 63, 141               | filter 219                            | security 136                        |
| candidate 141                     | ID 211                                | trunk 135, 141                      |
| components 27                     | list and description 273              | uplink criteria 140                 |
| configuration management 245      | logging time 211                      | viewing topology 184                |
| definition 321                    | panel 40                              | backhaul point (BP)                 |
| description 1                     | summary 210, 211                      | description 59                      |
| enrollment 181                    | table 210, 211                        | mode, selecting 66                  |
| hostname 35                       | total 211                             | backup 245, 250                     |
| interfaces 105                    | AP. see access points (APs)           | backup/restore portal databases 206 |
| introduction 1                    | ARP. see address resolution protocol  | band 69                             |
| mode, selecting 66                | (ARP) table                           | basic rate set 75                   |
| placement 29                      | assigning IP address to interface 129 | basic service set (BSS)             |
| rebooting 239                     | association status 93                 | definition 321                      |
| rogue 190                         | association status and type 92, 94    | type 188                            |
| security 145                      | asterisk next to field name 33        | beacon (2, 141                      |
| access, open 152                  | authentication                        | name 63, 141                        |
| accessing                         | diagnostics 159, 162                  | period 77                           |
| access points (APs) 33            | means 5                               | bootstrapping                       |
| NM Portal 47, 180                 | server 153, 321                       | AP 34                               |
| ack mode 71                       | status and type 92                    | NM Portal 180                       |
| activating DHCP server 207        | timeout 163                           | policy 198                          |
| add to discovery database 201     | user 12, 147                          | security mode 37                    |
| address resolution protocol (ARP) | zones 14, 155, 321                    | BP. see backhaul point (BP)         |
| table 108                         | authorization state 187               | br1 bridge name 107                 |
| ad-hoc network 321                | auto/manual identification 186        | br4094 bridge name 107              |
| Admin State 66                    | auto-discovery 202                    | branch office installation 16       |
| administrative users 223          | automatic channel selection 69        | Bridge and STP tab 106              |
| administrator                     |                                       | bridges                             |
|                                   |                                       |                                     |

| definition 321                     | configuration                        | differentiated services code point     |
|------------------------------------|--------------------------------------|----------------------------------------|
| details table 107                  | bridging services 106                | (DSCP) 123, 322                        |
| forwarding table 107               | DHCP server 206                      | diffServ code point (DSCP)-to-COS      |
| name prefix 107                    | interfaces 33, 128                   | mapping 118                            |
| statistics 108                     | network discovery 200                | disassociating a station 93            |
| bridging services 106              | packet filters 126                   | discovered radios 187                  |
| broadcast SSID in beacon 86        | portals 203                          | discovery                              |
| BSS. see basic service set (BSS)   | quality of service 117               | configuration 200, 201, 202            |
| BSSID criteria 140                 | RADIUS parameters 163                | interval 201                           |
| burst ack 74                       | reports 247                          | method 188                             |
| buzzer 244, 245                    | resetting 249                        | scope 202                              |
| byte statistics 94                 | SNMP 130                             | seed 202                               |
|                                    | syslog 241                           | discovery database, adding to 201      |
| С                                  | VLANs 111                            | domain name service (DNS)              |
| <b>C</b>                           | wireless backhaul 138                | and guest access 169                   |
| cabling requirements 28            | zone privacy 164                     | configuration 36                       |
| campus installation 16             | console port                         | definition 322                         |
| candidate APs 141                  | command line interface (CLI)         | IP address 241                         |
| captive portal 167                 | access 260                           | dot11 QoS 70, 73                       |
| cell size and range management 4   | connection 27                        | downlink statistics 94                 |
| certificate 222                    | settings 260                         | downloading software 251               |
| channels                           | conventions, command xi              | DSCP. see differentiated services code |
| configuration 37, 44, 68           | COS. see class of service (COS)      | point (DSCP)                           |
| ID 185                             | country code 44, 62                  | DTIM. see delivery traffic indication  |
| list 69                            | coverage and capacity                | message                                |
| management 4                       | requirements 10                      | dynamic host configuration protocol    |
| selecting automatically 69         | cyclic redundancy check (CRC)        | (DHCP)                                 |
| set 69                             | block 324                            | definition 322                         |
| choosing access point locations 27 |                                      | IP address 241                         |
| class 188                          | D                                    | lease 209                              |
| class of service (COS)             | U                                    | server                                 |
| assigning to packets 117           | data encryption                      | activating 207                         |
| class order 118, 122               | options 147                          | configuration 206                      |
| COS-to-TCID 120                    | overview 12                          | use flag 35                            |
| definition 321                     | types of 5                           | 430 Hag 35                             |
| IP value 118                       | data rates supported 7               | _                                      |
| levels 6, 117, 120                 | date setting 36, 45                  | E                                      |
| mappings 6                         | default portal flag 187              | EAP-PEAP 147, 322                      |
| overview 6                         | defaults                             | EAP-TLS 147, 322                       |
| priority settings 6                | gateway 35, 36                       | egress COS 118, 120                    |
| values assigned to service         | SSID 83                              | encapsulation configuration 130        |
| profile 88                         | VLAN 111, 114                        | encryption type 92, 94                 |
| client LAN adapter 1               | defer threshold 74                   | encryption, open 147                   |
| client stations, managing 91       | delivery traffic indication message  | enhanced                               |
| Client Utility 322                 | (DTIM) 77                            | data rates 8, 70, 73                   |
| clock 45                           | deployment environment 44, 63        | rate set 74                            |
| command conventions xi             | destination 185                      | enrollment                             |
| command line interface (CLI)       | detection time 188                   | database 216                           |
| getting help 260                   | device ID 183, 186                   | description 12                         |
| management support 8               | DHCP. see dynamic host configuration | factory default state 182              |
| using 259                          | protocol (DHCP)                      | identifying rogue APs 145              |
| common problems and solutions 25   |                                      | identity information automatically     |
| compatibility status 82            |                                      | entered 136                            |

| implementing 181 to 184            | wizard 53                               | table 129                                                                                                    |
|------------------------------------|-----------------------------------------|----------------------------------------------------------------------------------------------------|
| manual 146                         | guest password 169, 174                 | virtual 105                                                                                                    |
| process 181                        | guest service profile 173               | interface-to-COS mapping 117                                                                                                    |
| server options 146                 | guest table 174                         | internal landing page 54, 169                                                                                                    |
| status 205                         | -                                       | internet protocol (IP)                                                                                                    |
| enrollment portals                 | н                                       | configuration 240                                                                                                    |
| description 4                      | ••                                      | definition 323                                                                                                    |
| flag 187                           | hardware options 244                    | IP-DSCP tab 123                                                                                                    |
| enrollment state 187               | help, command line interface 260        | Precedence tab 126                                                                                                    |
| ESSID 322                          | highest node priority 140               | precedence-to-COS mapping 117                                                                                                    |
| eth0 interface 105                 | Home 180                                | Protocol tab 125                                                                                                    |
| extended service set (ESS) 322     | home panel 40                           | protocol-to-COS mapping 117                                                                                                    |
| extensible authentication protocol | hop count, lowest 140                   | rogue discovery 190                                                                                                    |
| (EAP) 147, 322                     | hostname 35, 322                        | routing                                                                                                    |
| external landing page 56, 171      | https download 253                      | configuration 109                                                                                                    |
| external RADIUS server 153         | hypermode 70, 73                        | description 6                                                                                                    |
| settings 157                       | hypertext transfer protocol             | subnet criteria 140                                                                                                    |
| C                                  | (HTTP) 146, 322                         | topology 186                                                                                                    |
| F                                  | hypertext transfer protocol over SSL    | IP address                                                                                                    |
| Г                                  | (HTTPS) 323                             | assigning to interface 129                                                                                                    |
| factory default portal flag 187    |                                         | definition 323                                                                                                    |
| factory defaults                   | I                                       | link for AP 184                                                                                                    |
| AP configuration 249               | •                                       | of AP 35                                                                                                    |
| resetting radio 66                 | IAPP. see Inter-Access Point Protocol   |                                                                                                    |
| fault management 210               | (IAPP)                                  |                                                                                                    |
| field asterisk 33                  | IBSS. see independent basic service set | L                                                                                                    |
| filter                             | (IBSS)                                  | landing page                                                                                                    |
| alarm 219                          | ICMP ping 131                           | description 167                                                                                                    |
| statistics 128                     | IEEE802.1x 147                          | external 171                                                                                                    |
| table 126                          | independent basic service set           | internal 169                                                                                                    |
| filters 126                        | (IBSS) 323                              | large office installation 16                                                                                                    |
| fragmentation threshold 77         | ingress QoS 118, 119                    | lease time 207                                                                                                    |
|                                    | initializing                            | LEDs 30                                                                                                    |
| C                                  | normal AP 35                            | levels of COS 6                                                                                                    |
| G                                  | portal AP 38                            | license key 245                                                                                                    |
| gateway IP address 241             | installation                            | license management 243                                                                                                    |
| generating bootstrap policy 198    | AP 28                                   | link                                                                                                    |
| global radio configuration 61      | planning 9                              | criteria 138                                                                                                    |
| graph, link test 101               | requirements 27                         | statistics 93                                                                                                    |
| group key retries 163              | scenarios 16                            | test 100                                                                                                    |
| group name 92                      | integration with existing network 8     | test, adding 101                                                                                                    |
| guest access                       | Inter-Access Point Protocol (IAPP)      | test, graph 101                                                                                                    |
| configuration 173                  | configuration 95                        | link statistics 93                                                                                                    |
| external landing page 56           | service 96                              | load balancing 74                                                                                                    |
| internal landing page 54           | statistics 98                           | local area network (LAN) 323                                                                                                    |
| overview 7, 167                    | topology 97                             | logging in to web interface 33                                                                                                    |
| panel 174                          | interdependencies                       | logging module name 213                                                                                                    |
| security 145, 176                  | channel configuration 72                | logical interfaces 105                                                                                                    |
| shared secret 56                   | global radio 67                         | long retry limit 77                                                                                                    |
| task overview 15                   | interface                               | lowest hop count 140                                                                                                    |
| URL 56                             | configuration 128                       | lowest weighted cost 140                                                                                                    |
| VLANs and 56, 173                  | statistics 130                          | 10 obt 11 object 11 object 11 ob |
| wireless security and 173          | tab 114                                 |                                                                                                    |
|                                    |                                         |                                                                                                    |

| M                                    | network density 37                    | policy-based networking 324            |
|--------------------------------------|---------------------------------------|----------------------------------------|
| MAC address                          | network interface card (NIC) 323      | port number 155                        |
| association to AP 92                 | network management system (NMS)       | portal                                 |
|                                      | configuration 243                     | architecture 4                         |
| authentication 323                   | definition 323                        | configuration 203                      |
| configuration 76                     | network time protocol (NTP) 324       | database backup/restore 206            |
| in topology window 186               | server 207                            | database version 204                   |
| MAC-ACL users 225                    | networking services 105               | secure backup 205                      |
| management                           | NIC. see network interface card (NIC) | services overview 4                    |
| interface options 8                  | NM Explorer Home panel 180            | services, configured 187               |
| VLAN 111                             | NM Portal                             | table 204                              |
| management information base          | access 47                             | portal AP, initializing 38             |
| (MIB) 130                            | features 179                          | power over Ethernet (PoE) 29, 324      |
| management IP address 241            | initializing 38                       | power requirements 28                  |
| management portal                    | supported services 4                  | preamble type 324                      |
| description 4                        | NM services 197                       | primary manager 244                    |
| system requirements 27               | NMS. see network management sys-      | problems and solutions 256             |
| management VLAN 112                  |                                       | product features 2                     |
| managing                             | tem (NMS)<br>NMS-Professional         | -                                      |
| faults 210                           |                                       | product suite 1                        |
| users 221                            | features 2, 179                       | profile table 89                       |
| maskbits 323                         | interface options 8                   | protocols, data rates, and coverage 10 |
| maximum number of leases 207         | node 324                              | PuTTY application 27                   |
| media access control (MAC)           | normal AP 133                         |                                        |
| address 323                          | NTP. see network time protocol (NTP)  | Q                                      |
| menu tree 39, 180                    |                                       | 1: 6 : (0 0)                           |
| MIB. see management information      | 0                                     | quality of service (QoS)               |
| base (MIB)                           | 1.50                                  | advanced features 121                  |
| mid-size office installation 16      | open access 152                       | class order 118, 122                   |
| mobility management 4                | open encryption 147                   | definition 324                         |
| model number 47                      | open security, quick-start option 37  | features 117                           |
| module name, logging 213             | operating band 37                     | overview 6                             |
|                                      | operating bands 37, 44                | statistics 121                         |
| multi domain support 44, 62          | operational state 186                 | task overview 15                       |
| multiple SSIDs 83, 90                | options, hardware 244                 | user group-based 6                     |
| multiple VLANs 6                     |                                       | Quick Start 34, 42                     |
|                                      | P                                     |                                        |
| N                                    | •                                     | R                                      |
| NIAT notroods address translation    | packet filters 126                    |                                        |
| NAT. see network address translation | password authentication procedure     | radio                                  |
| (NAT)                                | (PAP) 157                             | advanced configuration 74              |
| navigating web interface 39          | passwords                             | channel configuration 68               |
| neighbors 187                        | administrator 157                     | configuration panel 60                 |
| network                              | AP 183                                | diagnostics 99                         |
| connectivity parameters 62           | path selection criteria 140           | discovered 187                         |
| default settings 105                 | performance configuration 70, 73      | interface 37, 44                       |
| density 62                           | persona 66                            | neighbors 82, 187                      |
| discovery 200                        | ping test 131                         | operating band 37                      |
| information requirements 28          | planning your installation 9          | resource management 4                  |
| management 12, 179                   | policy                                | state 77                               |
| radio neighbors 187                  | bootstrapping 198                     | statistics 77, 79                      |
| topology 181, 221                    | defining 198                          | radio frequency (RF) 324               |
| network address translation          | management 197                        | RADIUS. see Remote Authentication      |
| (NAT) 323                            | table 197                             | Dial-In User Service (RADIUS)          |
|                                      |                                       | ( )                                    |

| rate adaptation 70, 73                  | unclassified 191, 194            | information 85                            |
|-----------------------------------------|----------------------------------|-------------------------------------------|
| real-time clock (RTC) 244, 245          | RTS threshold 77                 | max stations 85                           |
| rebooting AP 239                        |                                  | multiple 7, 90                            |
| receiver rate adaptation 74             | S                                | name 36                                   |
| redundant security portal 204           |                                  | service profiles and 84                   |
| regulatory and license                  | scanning, background 63          | service type attribute 158                |
| information 263                         | scope/seed 201                   | shared secret                             |
| Remote Authentication Dial-in User      | secure backup of NM Portal 205   | authentication zones 155                  |
| Service (RADIUS)                        | secure shell (SSH) 146, 259, 324 | for guest access 56                       |
| advanced configuration 163              | secure sockets layer (SSL) 325   | short retry limit 77                      |
| definition 324                          | security                         | signal quality 188                        |
| servers, list of 153                    | access points (APs) 145          | signal strength 188                       |
| use of 147                              | administrator 145, 157, 158      | simple mail transfer protocol (SMTP)      |
| remote authentication dial-in user ser- | backhaul 136                     | community 131                             |
| vice (RADIUS)                           | certificate 222                  | definition 325                            |
| authentication zones 155                | data encryption 12               | server 39                                 |
| group attribute 163                     | enforcement 88                   | server address 46                         |
| server 155                              | enrollment 12                    | trap 131                                  |
| server settings 157                     | features 5                       | simple network management protocol        |
| with backhaul 133                       | guest access 145                 | (SNMP) 130, 146, 325                      |
| remote MAC address 141                  | guest access and 176             | site surveys 11                           |
| reporting AP 188                        | mode 150                         | small office installation 16              |
| reports, configuration 247              | open 37                          | SMTP. see simple mail transfer proto-     |
| required field 33                       | overview 11                      | col (SMTP)                                |
| requirements                            | statistics 93, 159               | SNMP. see simple network manage-          |
| cabling 28                              | user 145                         | ment protocol (SNMP)                      |
| coverage and capacity 10                | wireless 150                     | software                                  |
| installation 27                         | security portal                  | distribution 254                          |
| network information 28                  | description 4                    | distribution, cancelling 255              |
| power 28                                | enrolling 183                    | download status 255                       |
| system 27                               | flag 187                         | downloading 251                           |
| reset                                   | redundant 204                    | image file 252                            |
| AP 31                                   | seed 201                         | image recovery 256                        |
| radio 66                                | selecting method 12              | upgrade 251                               |
| to factory defaults 31                  | serial number 47                 | solutions to common problems 256          |
| resetting                               | service profile 84               | source                                    |
| configuration 249                       | add or modify 90                 | AP name 185                               |
| subsystems 249                          | bind to SSID 84                  | radio 185                                 |
| to factory defaults 249                 | change binding 88                | spanning tree protocol (STP) 106,         |
| restore 206, 245, 250                   | guest 173                        | 107, 325                                  |
| re-trunk count 185                      | SSID binding 88                  | SSH. see secure shell (SSH)               |
| re-trunking 135                         | task overview 15                 | SSID. see service set identifier (SSID)   |
| retry limits 77                         | service set identifier (SSID)    | SSL. see secure sockets layer (SSL)       |
| retry statistics 94                     | association 92                   | standards supported 7                     |
| roaming 324                             | authentication 152               | start discovery 201                       |
| rogue APs                               | binding to service profile 88    | state, admin 66                           |
| definition 324                          | broadcast in beacon 86           | static, admin 60<br>static IP address 325 |
| description 190                         | configuration 83                 | station                                   |
| ±                                       | criteria 140                     | definition 325                            |
| discovery 190<br>features 7             | default 83                       |                                           |
|                                         | definition 324                   | disassociating 93                         |
| identifying 145                         | details 87                       | link statistics 93                        |
| management overview 7                   | example 83                       | MAC address 94                            |
| reasons for label 191                   | example 03                       | management 91                             |

| statistics                                      | U                                   | VLAN-to-COS mapping 117            |
|-------------------------------------------------|-------------------------------------|------------------------------------|
| security 93                                     | UDP. see user datagram protocol     |                                    |
| statistics, supplicant 159, 160                 | (UDP)                               | W                                  |
| status of association 93                        | unauthenticated users 167           | walk test 103                      |
| STP. see spanning tree protocol (STP)           | unclassified rogue APs 191, 194     | web browser                        |
| subnet 325                                      | unenroll an AP 184                  | interface 8                        |
| subnet mask 325                                 | upgrading software 251, 252         | logging in 33                      |
| supplicant statistics 159, 160                  | uplink                              | navigating interface 39            |
| supported standards and data rates 7            | configuration 140                   | weighted cost, lowest 140          |
| syslog                                          | statistics 94                       | WEP. see wired equivalent privacy  |
| configuration 241                               | URL for guest access 56             | (WEP)                              |
| viewing 220                                     | user                                | Wi-Fi 326                          |
| system                                          | authentication 12, 147              | Wi-Fi Protected Access (WPA)       |
| configuration, managing 240                     | group 15, 87                        | description 12                     |
| requirements 27                                 | name 92                             | quick-start option 37              |
| system-determined band 69                       | VLAN 114                            | Windows internet name server       |
|                                                 | user datagram protocol (UDP) 326    | (WINS) 326                         |
| Т                                               | user security 145                   | wired equivalent privacy (WEP)     |
|                                                 | user security wizard description 47 | definition 326                     |
| tagged VLAN 112                                 | open access 48, 52                  | description 12                     |
| task roadmaps 14                                | WEP 48, 51                          | dynamic 147                        |
| TCID. see traffic class identifier              | WPA-EAP 48                          | encryption options 147             |
| (TCID)                                          | WPA-PSK 48, 50                      | keys 37, 152                       |
| TCP/IP. see transmission control pro-           | users                               | no authentication security 147     |
| tocol/internet protocol (TCP/IP) Telnet 27      | adding administrative users 223     | quick start options 37             |
|                                                 | adding MAC-ACL users 225            | security 152<br>statistics 95      |
| temporal key integrity protocol (TKIP) 151, 325 | managing 221                        | wireless                           |
| TFTP download 254                               | unauthenticated 167                 | network example 9                  |
| TFTP server 245, 250                            | wireless 221                        | security 150                       |
| thumbprint 183, 186, 187                        | using NM Portal 180                 | users 221                          |
| time                                            | -                                   | wireless backhaul                  |
| discovered 186                                  | V                                   | AP and BP radios 134               |
| setting 36, 45                                  |                                     | applications 133                   |
| zone setting 36, 45                             | vendor specific attribute 158       | candidate APs 141                  |
| timeout statistics 94                           | verifying AP installation 30        | configuration 138                  |
| TLS. see transport layer security (TLS)         | version table 47                    | direct AP connection 133           |
| ToS. see type of service (ToS)                  | virtual local area network (VLAN)   | link criteria 138                  |
| traffic class identifier (TCID) 117,            | 4094 bridge 107                     | security 136                       |
| 325                                             | assigned to service profile 87      | trunks 135, 141                    |
| transmission control protocol/internet          | definition 326 example 111          | uplink criteria 140                |
| protocol (TCP/IP) 325                           | guest 173                           | viewing topology 184               |
| transport layer security (TLS) 325              | guest 173<br>guest access and 6, 56 | wireless local area network        |
| trap 131                                        | ID 112, 114                         | (WLAN) 326                         |
| trunk                                           | interface 6                         | adapter 1                          |
| backhaul 135                                    | multiple 6                          | wireless rogue discovery 190       |
| definition 326                                  | name 112                            | wizard                             |
| statistics 142                                  | statistics 116                      | guest access 53                    |
| table 141                                       | tag 112                             | user security 47                   |
| type of service (ToS) 326                       | task overview 15, 21, 23            | WLAN. see wireless local area net- |
|                                                 | user 6, 114                         | work (WLAN)                        |
|                                                 | •                                   | wlan0 and wlan1 interfaces 105     |

world mode
country code 44, 62
influence on channels 69
multi domain support 44, 62
WPA security 151
WPA-AES 147
WPA-EAP 151
WPA-PSK 147, 151
WPA-PSK passphrase 37
WPA-TKIP 147

### Z

zone privacy 164